# State Monad – Methods (6B)

Copyright (c) 2016 - 2018 Young W. Lim.

Permission is granted to copy, distribute and/or modify this document under the terms of the GNU Free Documentation License, Version 1.2 or any later version published by the Free Software Foundation; with no Invariant Sections, no Front-Cover Texts, and no Back-Cover Texts. A copy of the license is included in the section entitled "GNU Free Documentation License".

Please send corrections (or suggestions) to [youngwlim@hotmail.com.](mailto:youngwlim@hotmail.com) This document was produced by using LibreOffice.

Haskell in 5 steps

https://wiki.haskell.org/Haskell\_in\_5\_steps

### **put** changes the current state

**put ::** s **-> State** s a **put** ns = **state**  $\$ \ \cdot \ \$  -> ((), ns)

Given a wanted state new State (ns),

#### **put** generates a **state processor**

- ignores whatever the state it receives,
- updates the state to ns
- doesn't care about the result of this processor
- all we want to do is to change the state
- the tuple will be  $(0, ns)$
- () : the **universal placeholder value**.

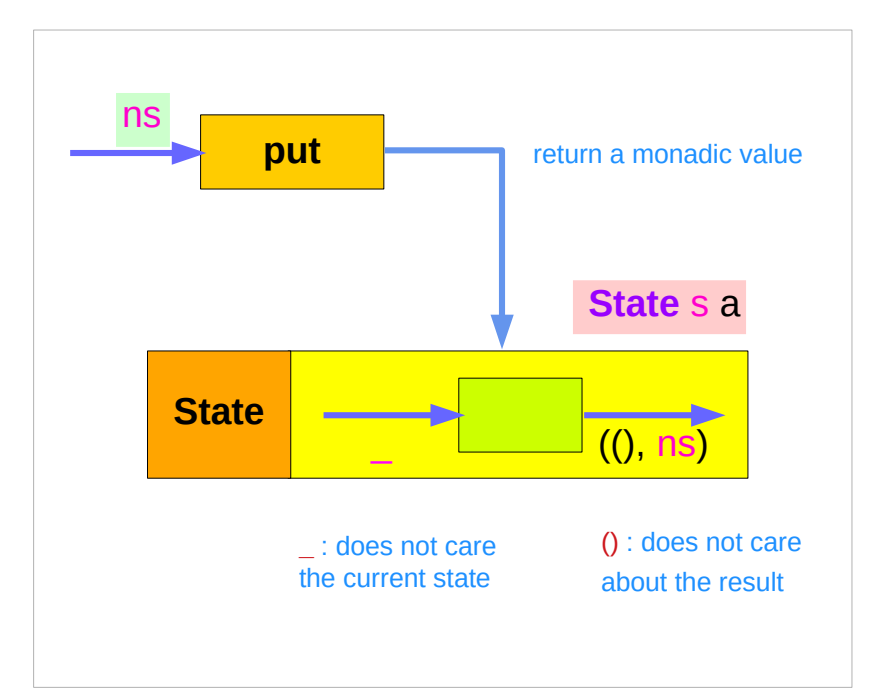

### **get** gives the current state :

**get :: State** s s

 $get = state $ \s \s \to (s, s)$ 

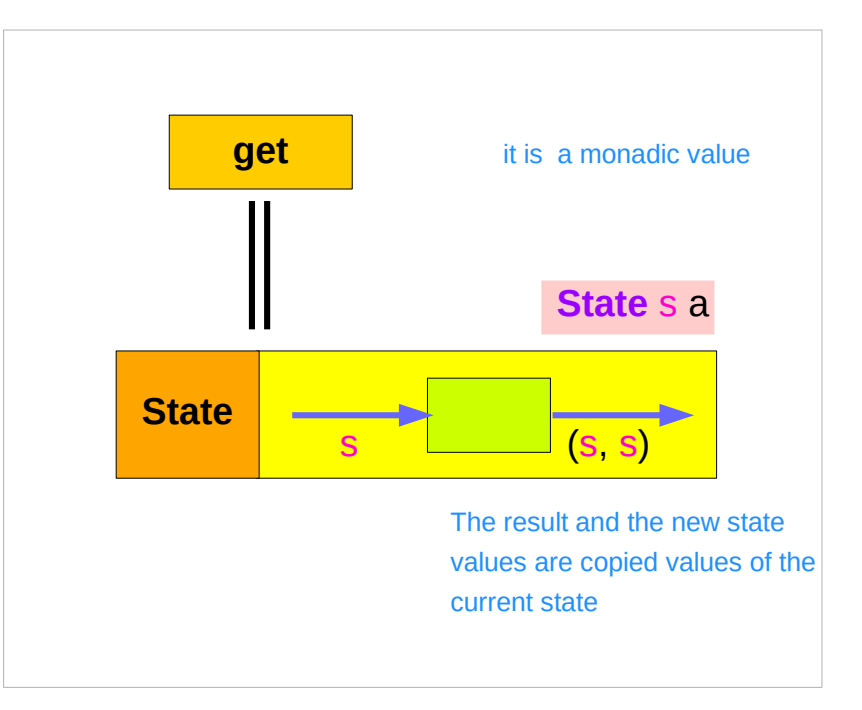

#### **get** generates a **state processor**

- gives back the state s0
- as a result and as an updated state  $-$  (s0, s0)
- the state will remain unchanged
- a copy of the state will be made available through the result returned

### **return** method

**return** :: a -> **State** s a **return**  $x =$  **state** ( $\text{ls}$  ->  $(x, s)$ )

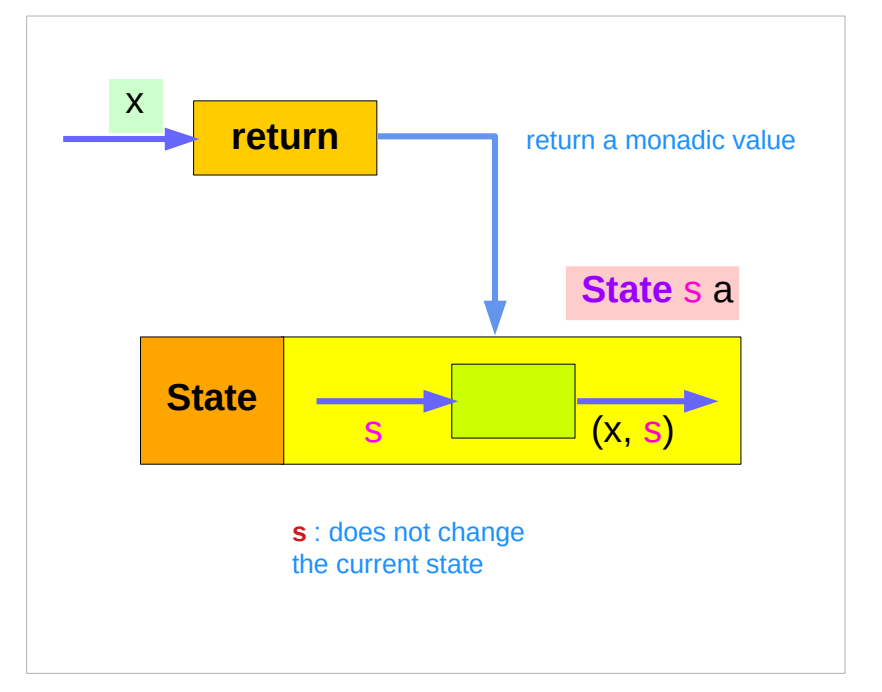

giving a value (x) to **return** results in a **state processor** function

> which takes a state (s) and returns it unchanged (s), together with the value x

finally, the function is wrapped up by **state.** 

### **put** returns a monadic value by **state**

**put ::** s **-> State** s a

**put** s **:: State** s a

**put** newState =  $state$   $\uparrow$   $\rightarrow$  ((), newState)

- -- setting a state to **newState**
- -- regardless of the old state
- -- setting the result to ()

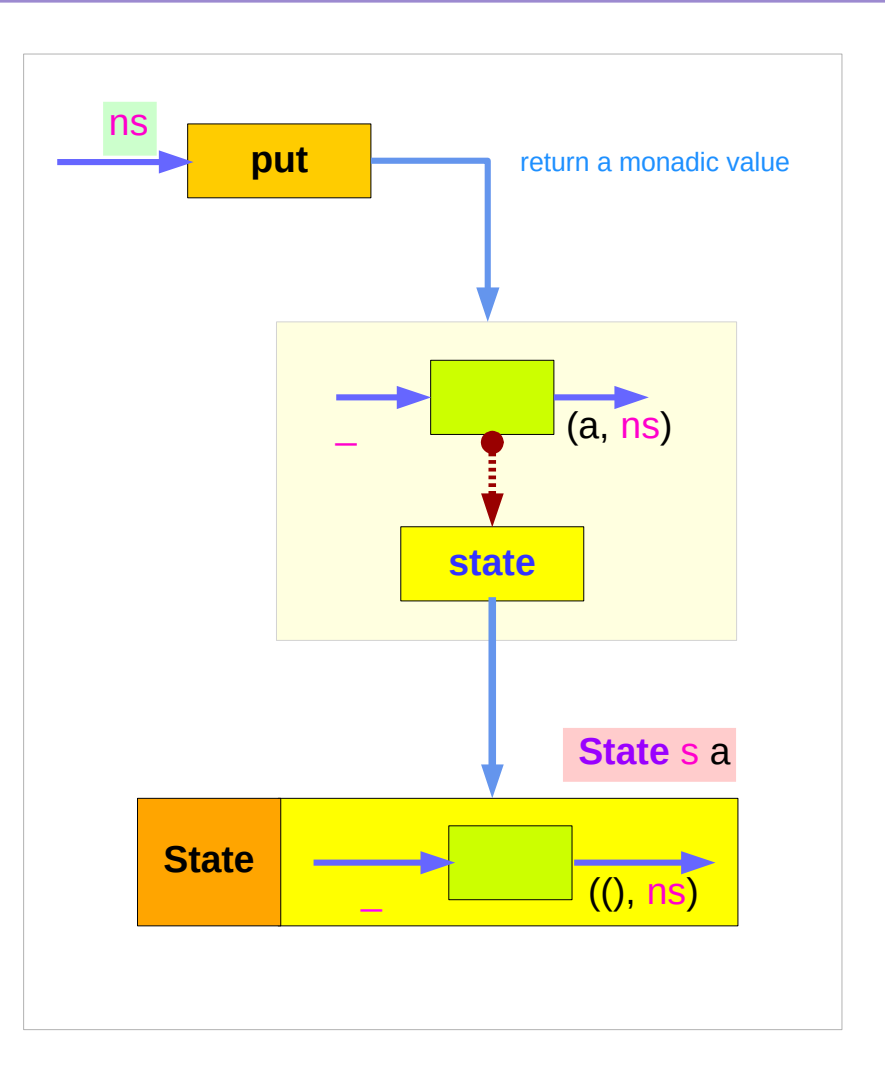

### **get** is a monadic value by **state**

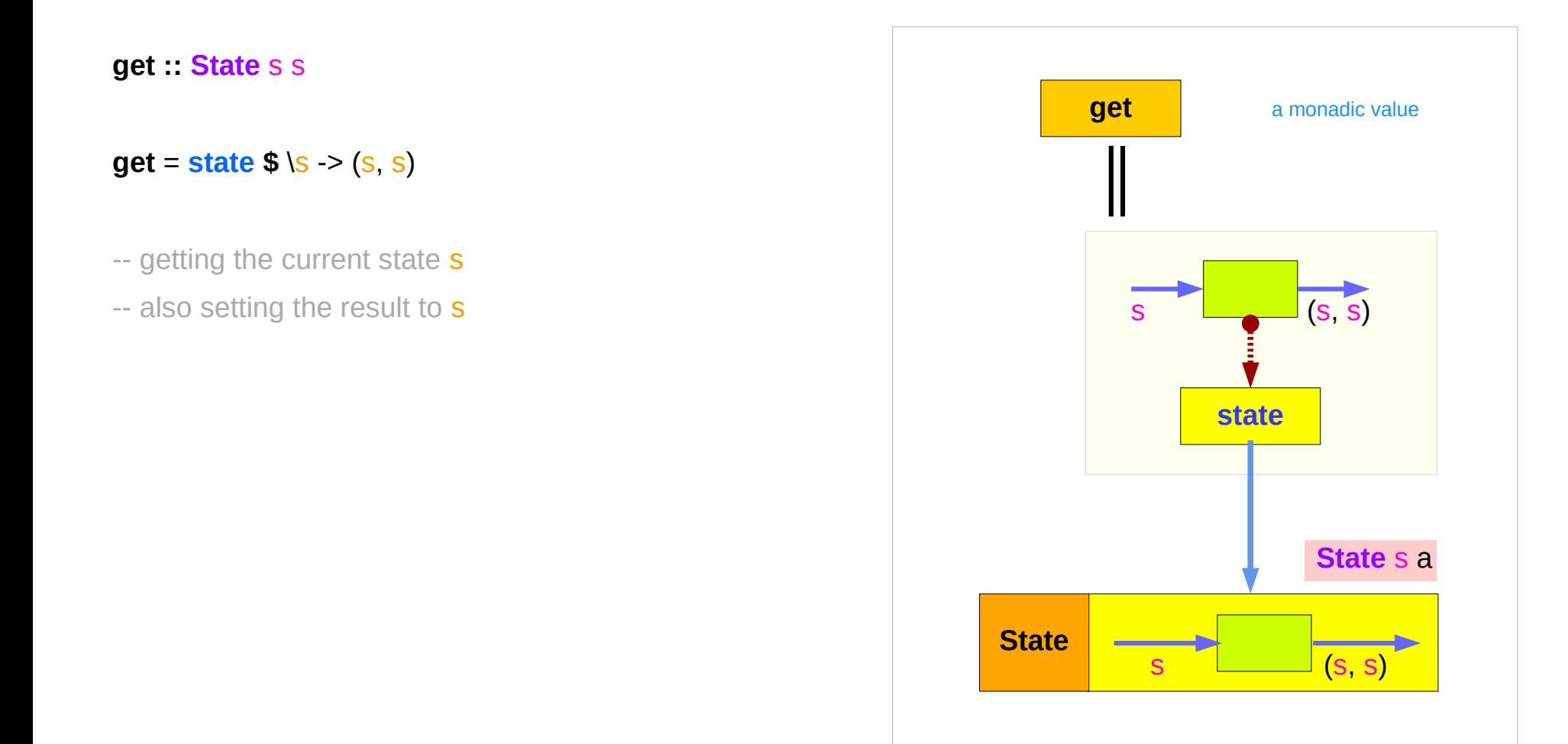

### **return** returns a monadic value by **state**

**return : s > State** s a

**return** s **:: State** s a

**return**  $x =$  **state**  $\$ \ \ \ \ \text{->} (x, s)$ 

-- do not change a state s

-- setting the result to x

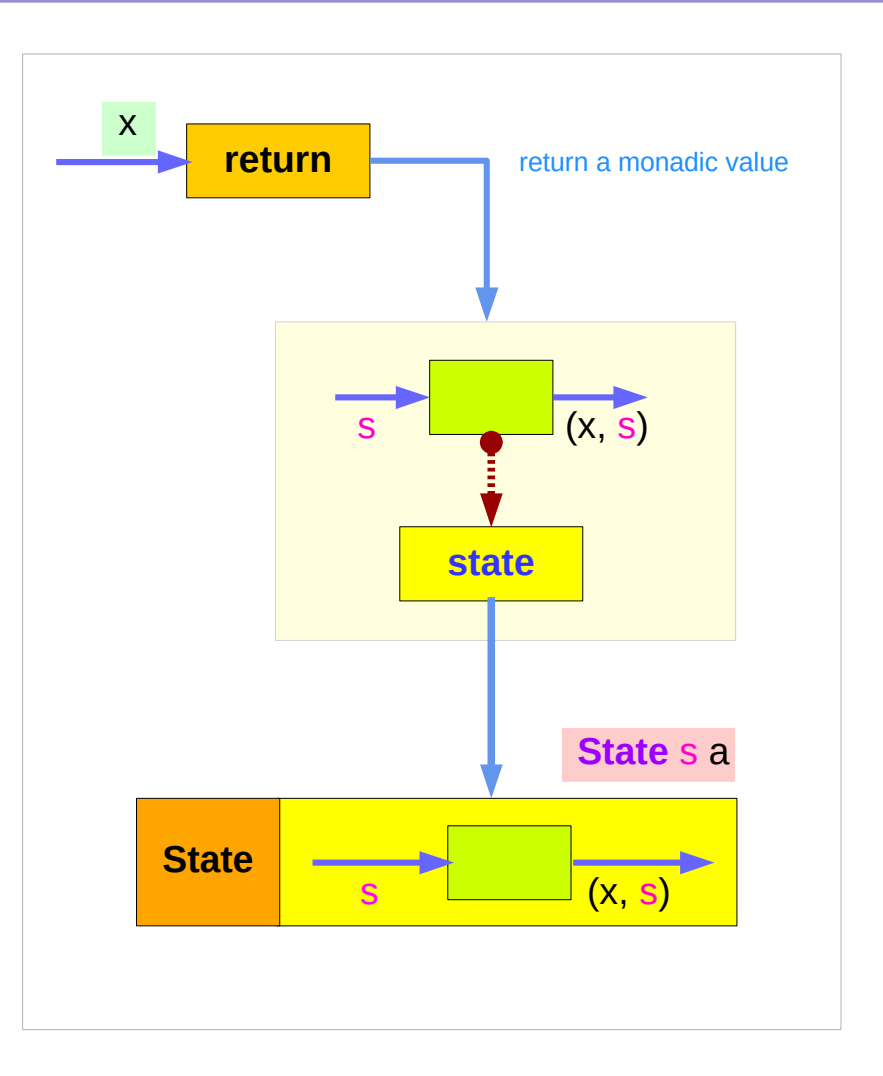

## Running **put**

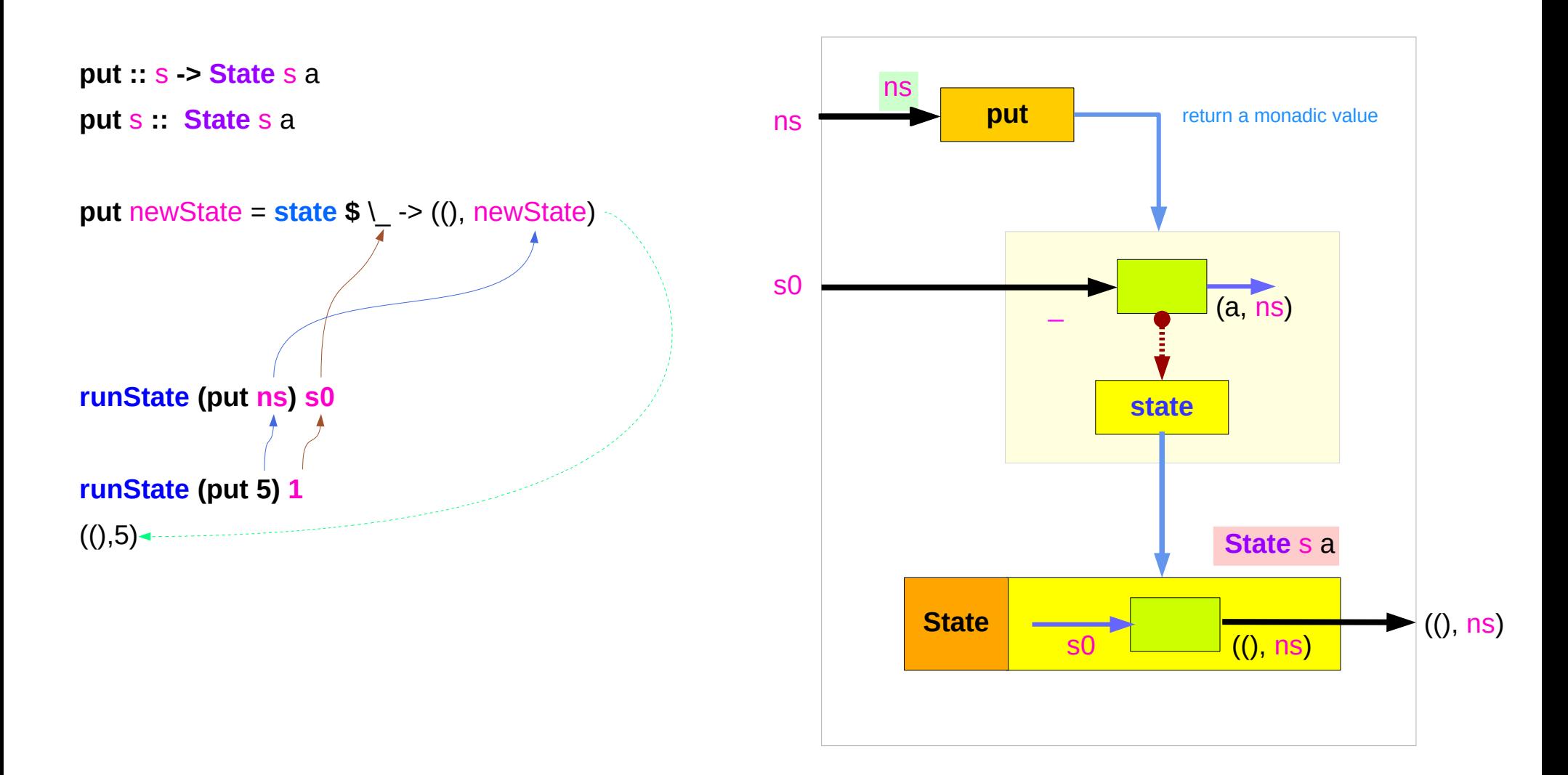

## Running **get**

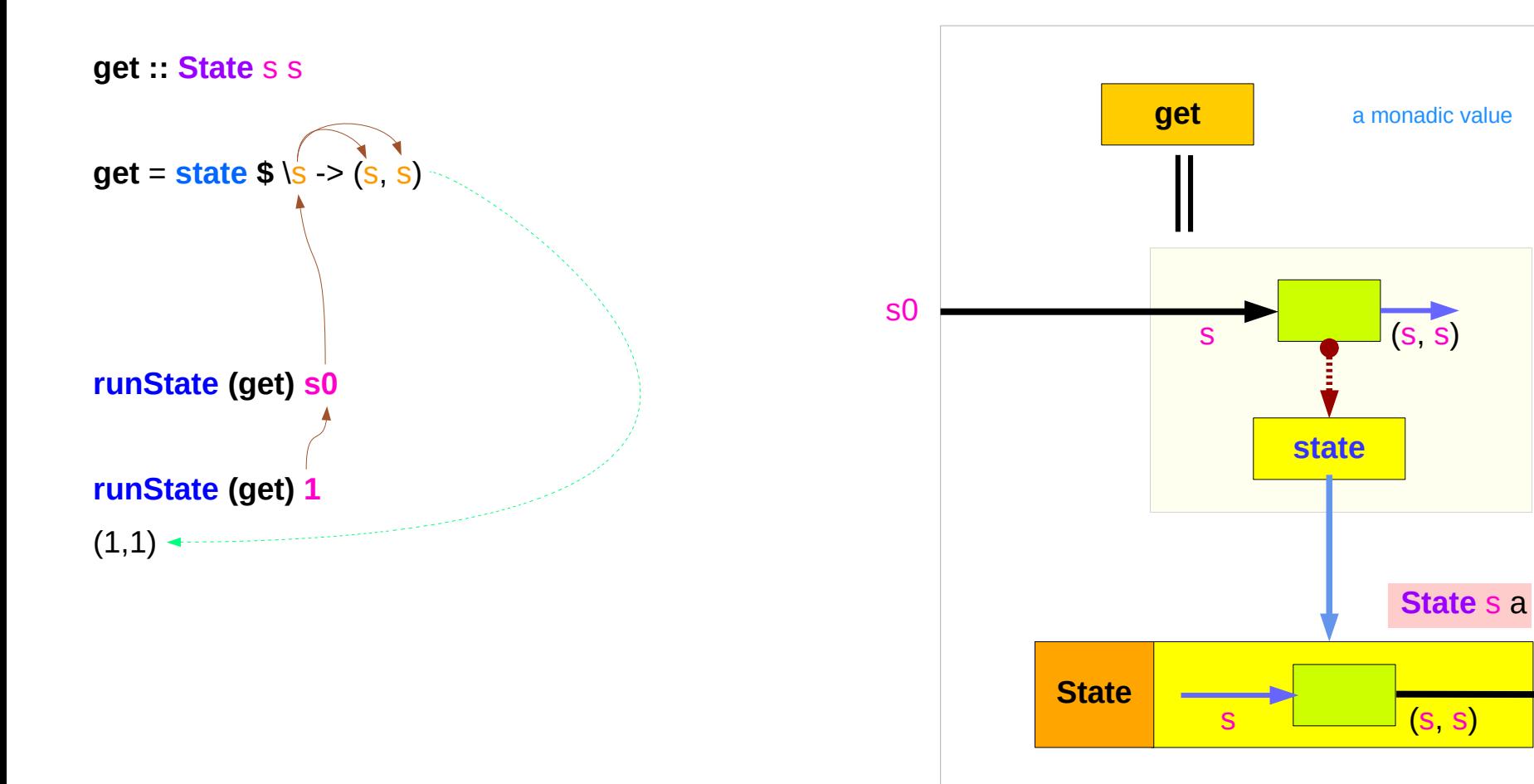

https://en.wikibooks.org/wiki/Haskell/Understanding\_monads/State

(s0, s0)

## Running **return**

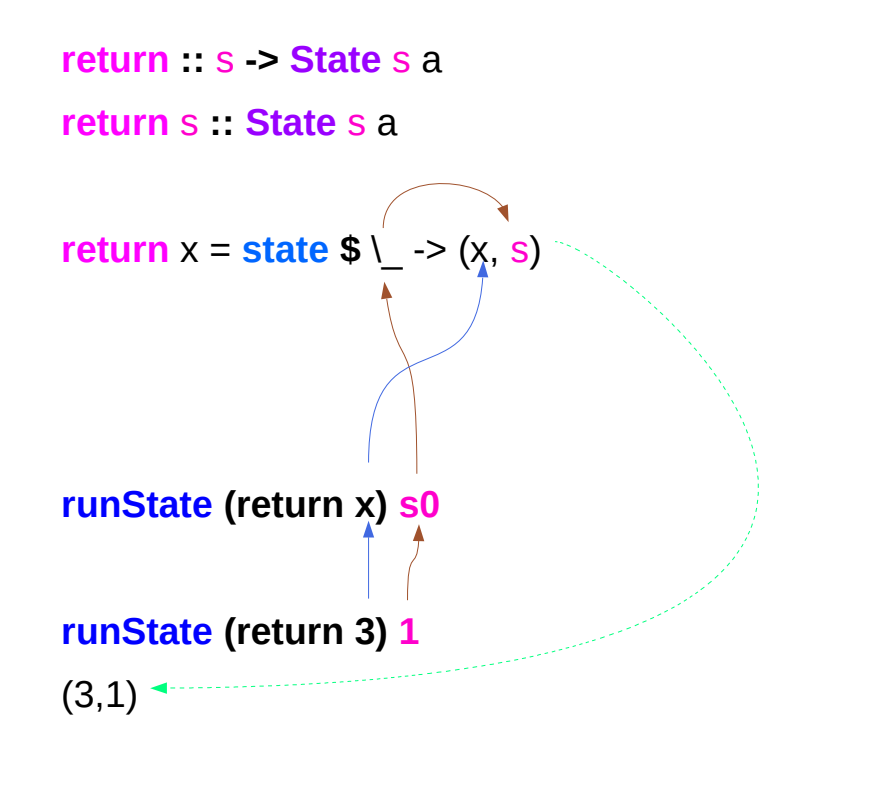

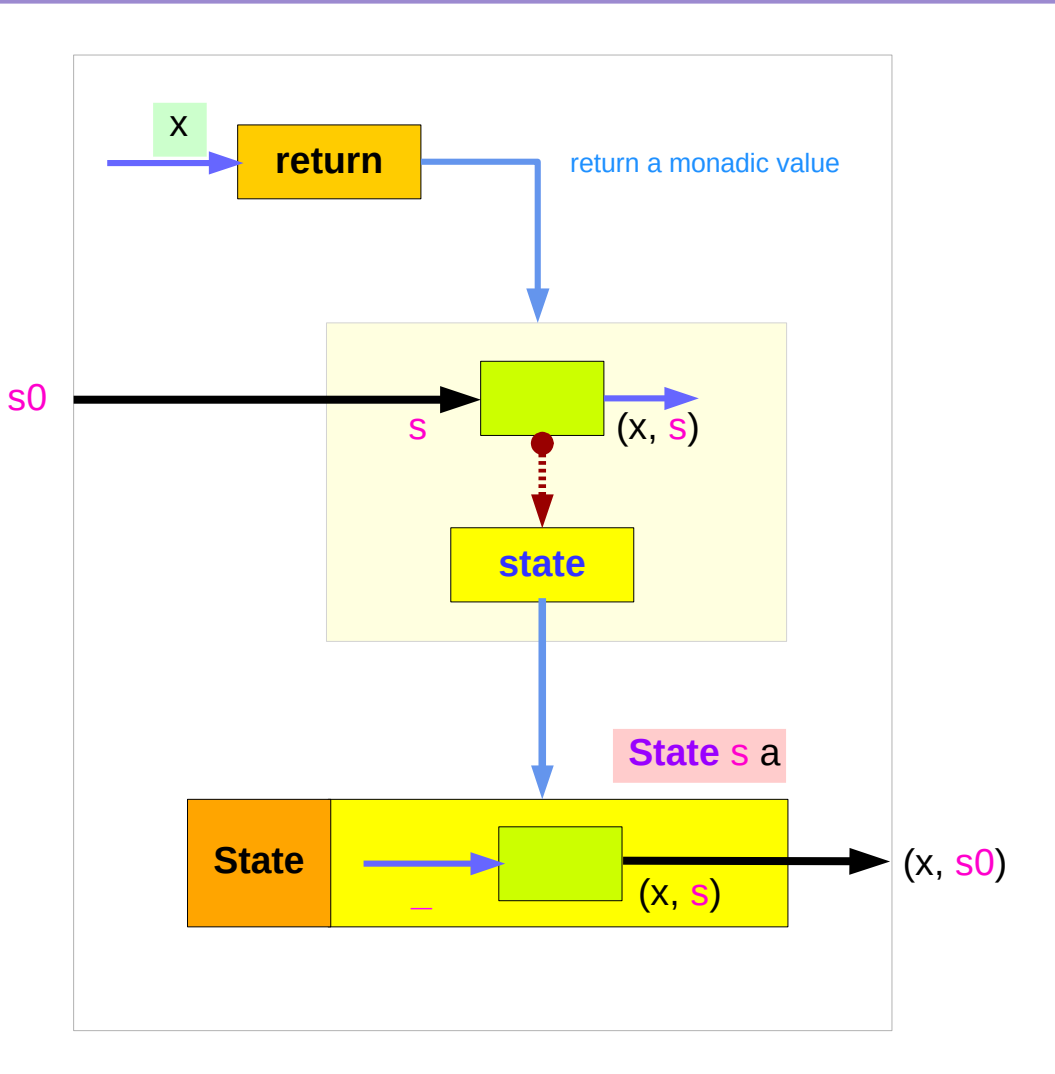

## Example codes (1)

#### **import Control.Monad.Trans.State**

**runState get 1**  $(1,1)$ **runState (return 'X') 1**  $(Y', 1)$ **runState get 1**  $(1,1)$ **runState (put 5) 1**  $(()$ ,5)

```
runState (put 1 >> get >> put 2 >> get ) 0
(2,2)
runState (get >>= \n -> put (n+1) >> return n) 0
(0,1)
inc = get >>= \n -> put (n+1) >> return n
runState inc 0
(0,1)
runState (inc >> inc) 0
(1,2)
runState (inc >> inc >> inc) 0
(2,3)
```
## Example codes (2)

```
import Control.Monad.Trans.State
```

```
let postincrement = do { x < get; put (x+1); return x }
runState postincrement 1
```
 $(1,2)$ 

```
let predecrement = do { x <- get; put (x-1); get }
runState predecrement 1
(0,0)
```

```
runState (modify (+1)) 1
((), 2)
runState (gets (+1)) 1
(2,1)
evalState (gets (+1)) 1
2
execState (gets (+1)) 1
1
```
### Simple representation of **put** and **get**

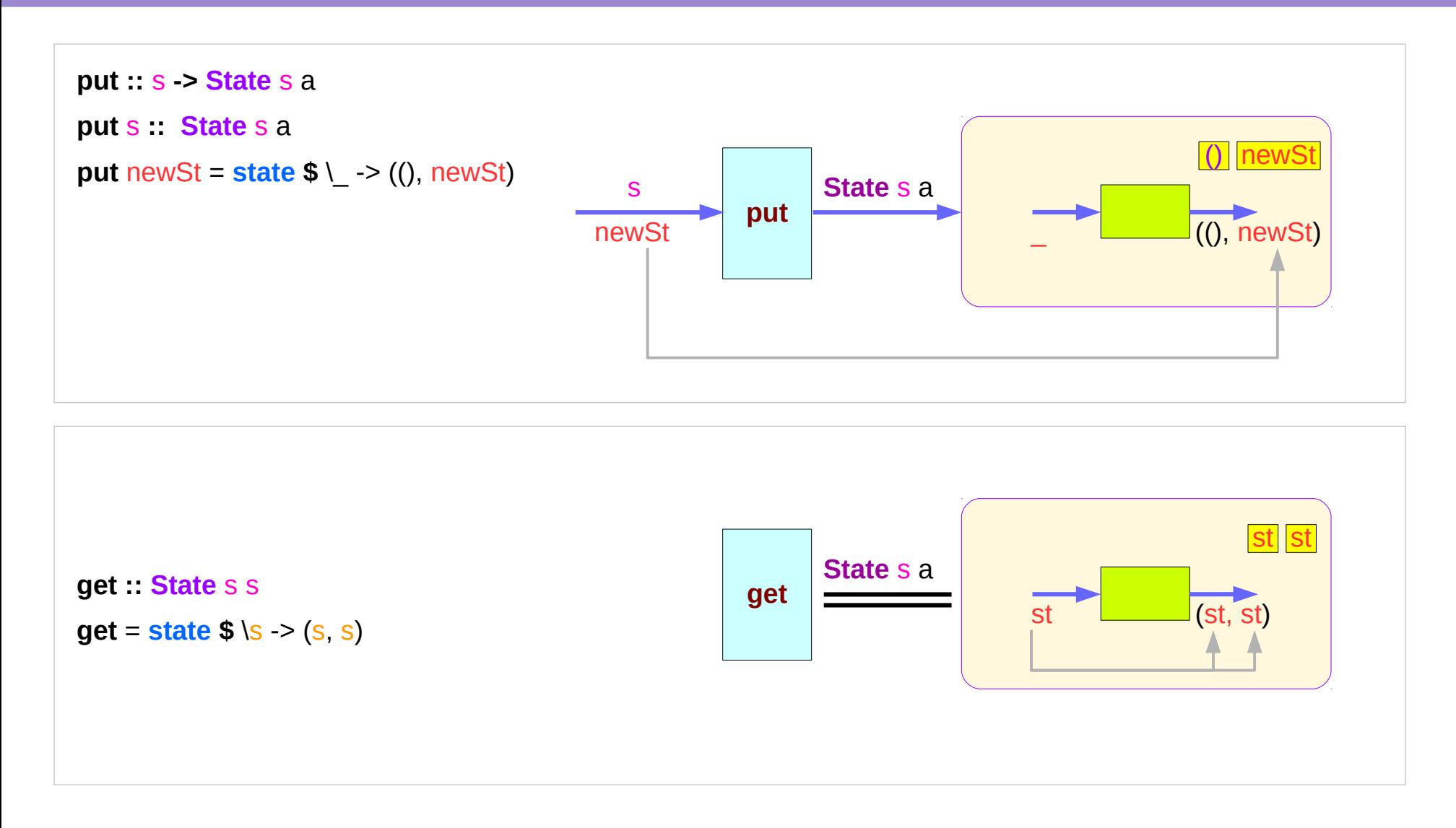

https://en.wikibooks.org/wiki/Haskell/Understanding\_monads/State

**State Monad (6B)**  $15$  **15** Young Won Lim<br>**Methods 15** Methods **19/18/18** 

### Executing the state processor

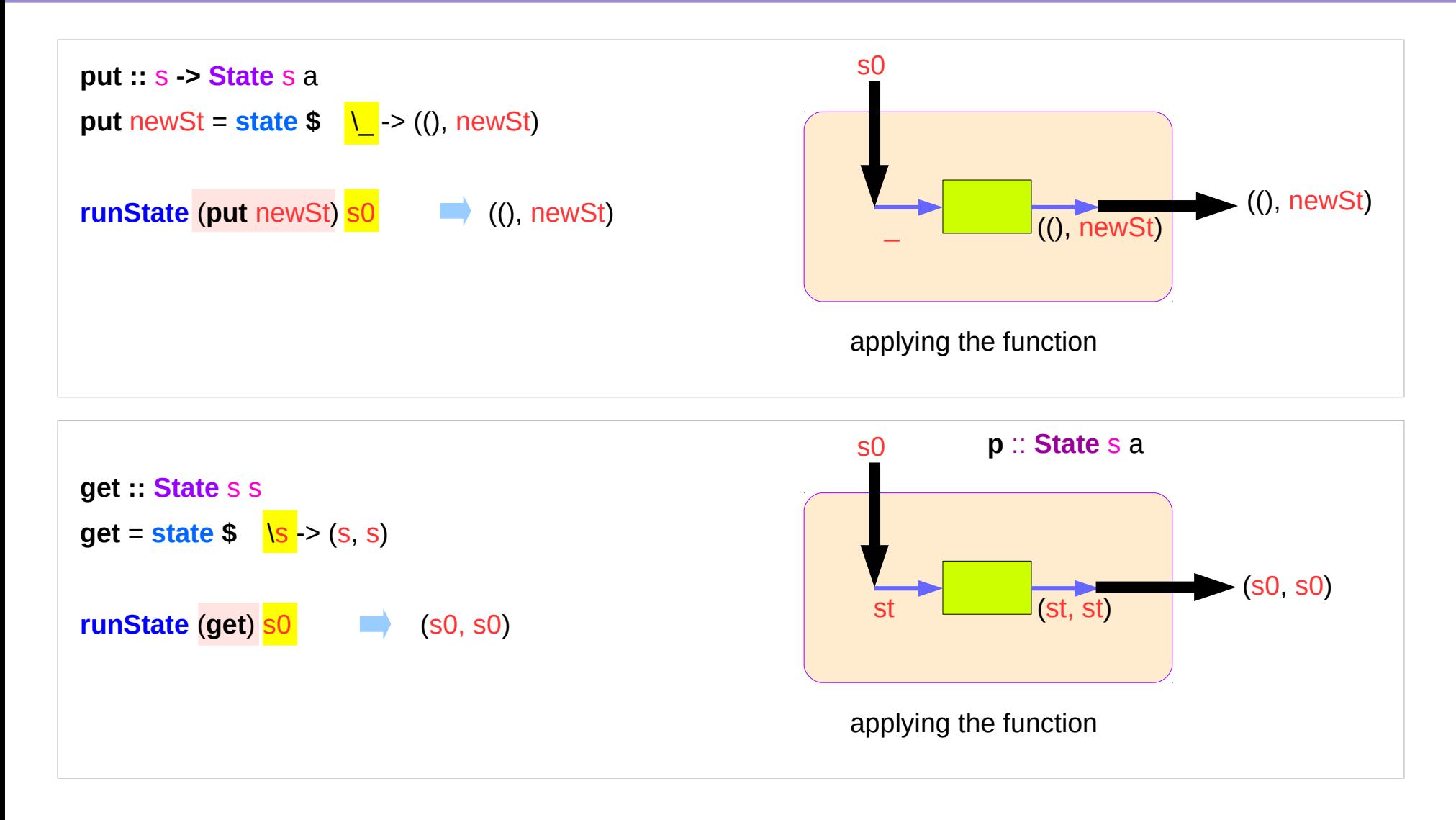

### State Monad Examples – **put**

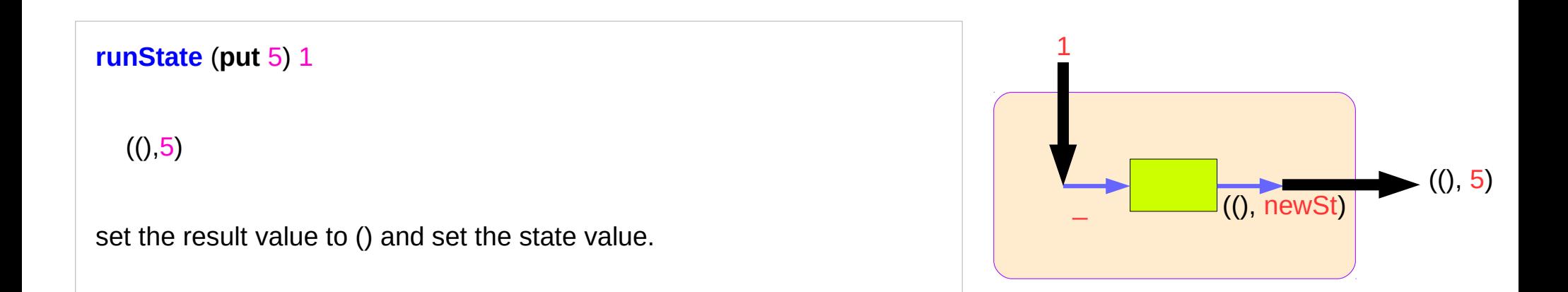

```
put 5 State Int ()
 runState (put 5) :: Int -> ((),Int)
initial state = 1 : Int
final value = () :: ()final state = 5 : Int
```
**put ::** s **-> State** s a

**put** newState =  $state$  \$ \\_ -> ((), newState)

### State Monad Examples – **get**

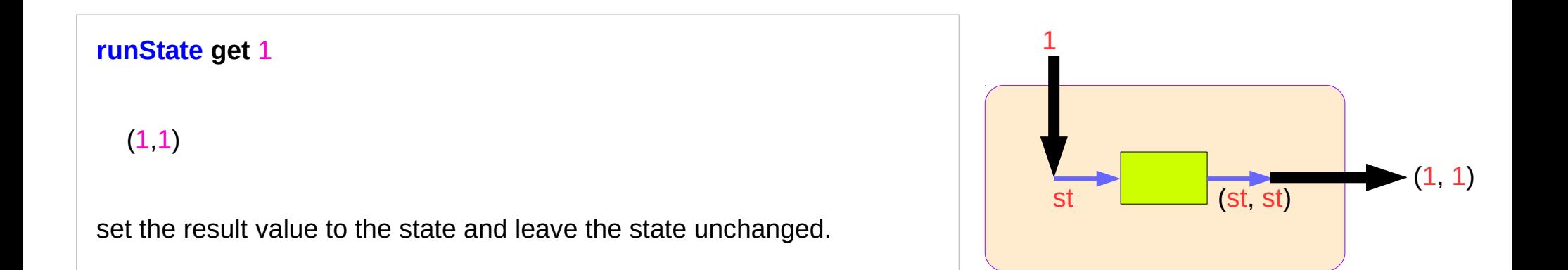

**get** State Int Int **runState get** :: Int -> (Int, Int) initial state  $= 1$  : Int final value  $= 1$  :: Int final state  $= 1$  : Int

**get :: State** s s **get** = **state \$** \s -> (s, s)

## Think an unwrapped state processor

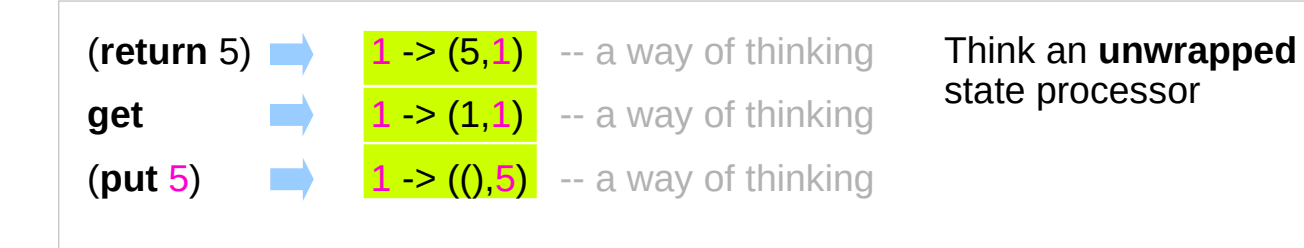

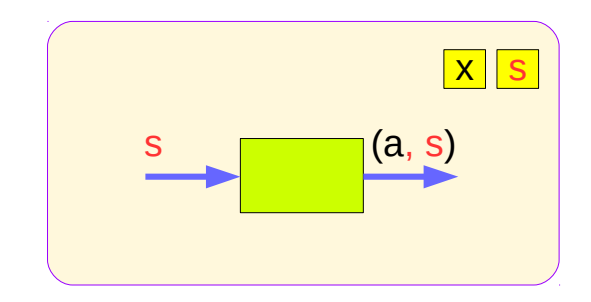

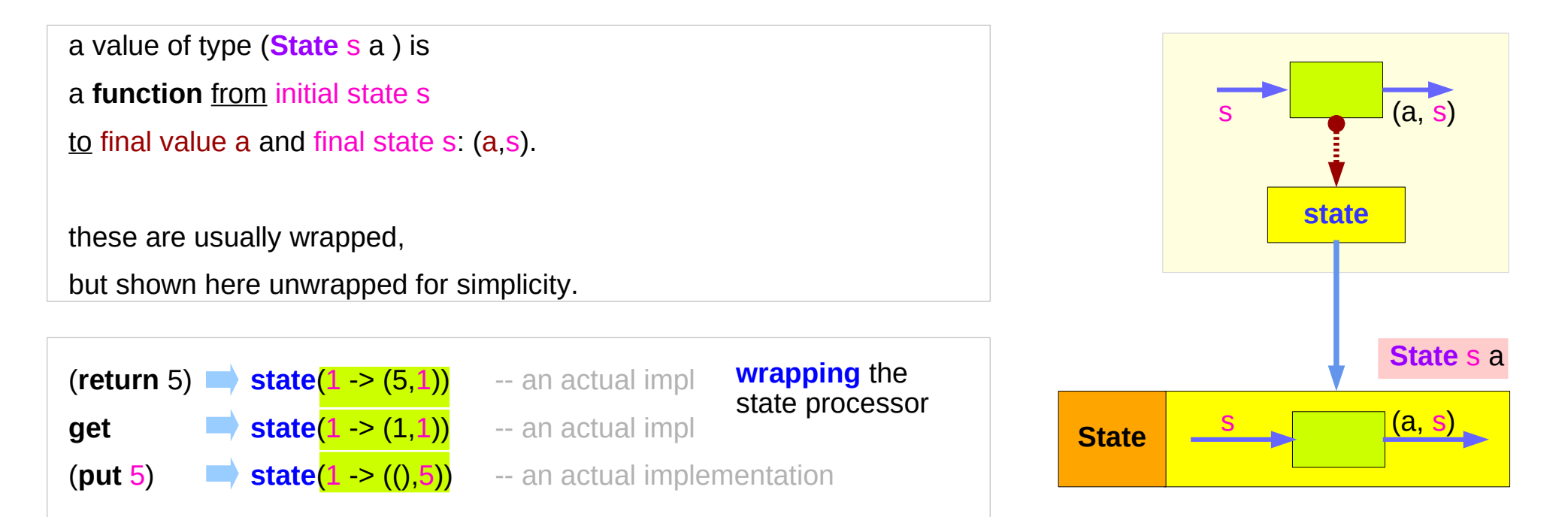

### State Monad Examples – **return**, **get**, and **put**

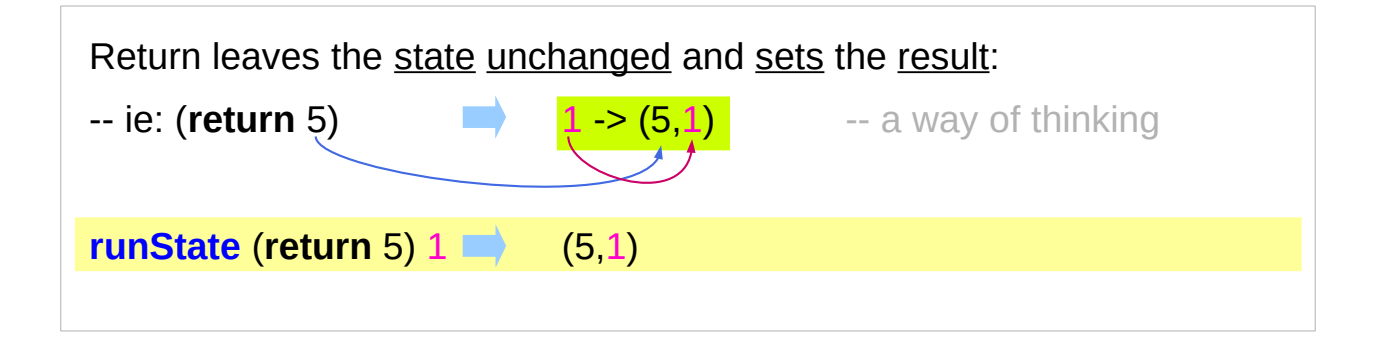

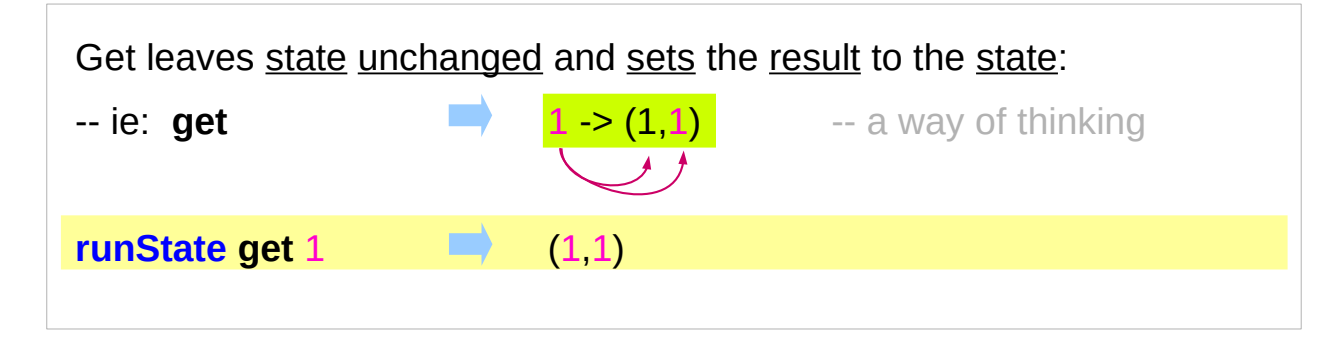

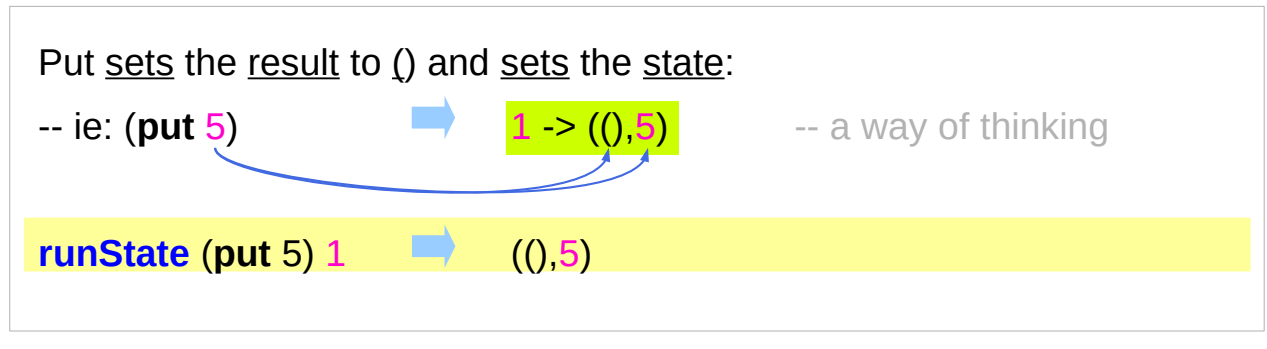

https://wiki.haskell.org/State\_Monad

**State Monad (6B) State Monad (6B)**  $20$  Young Won Lim<br>**Methods** 9/18/18

### State Monad Examples – **modify** and **gets**

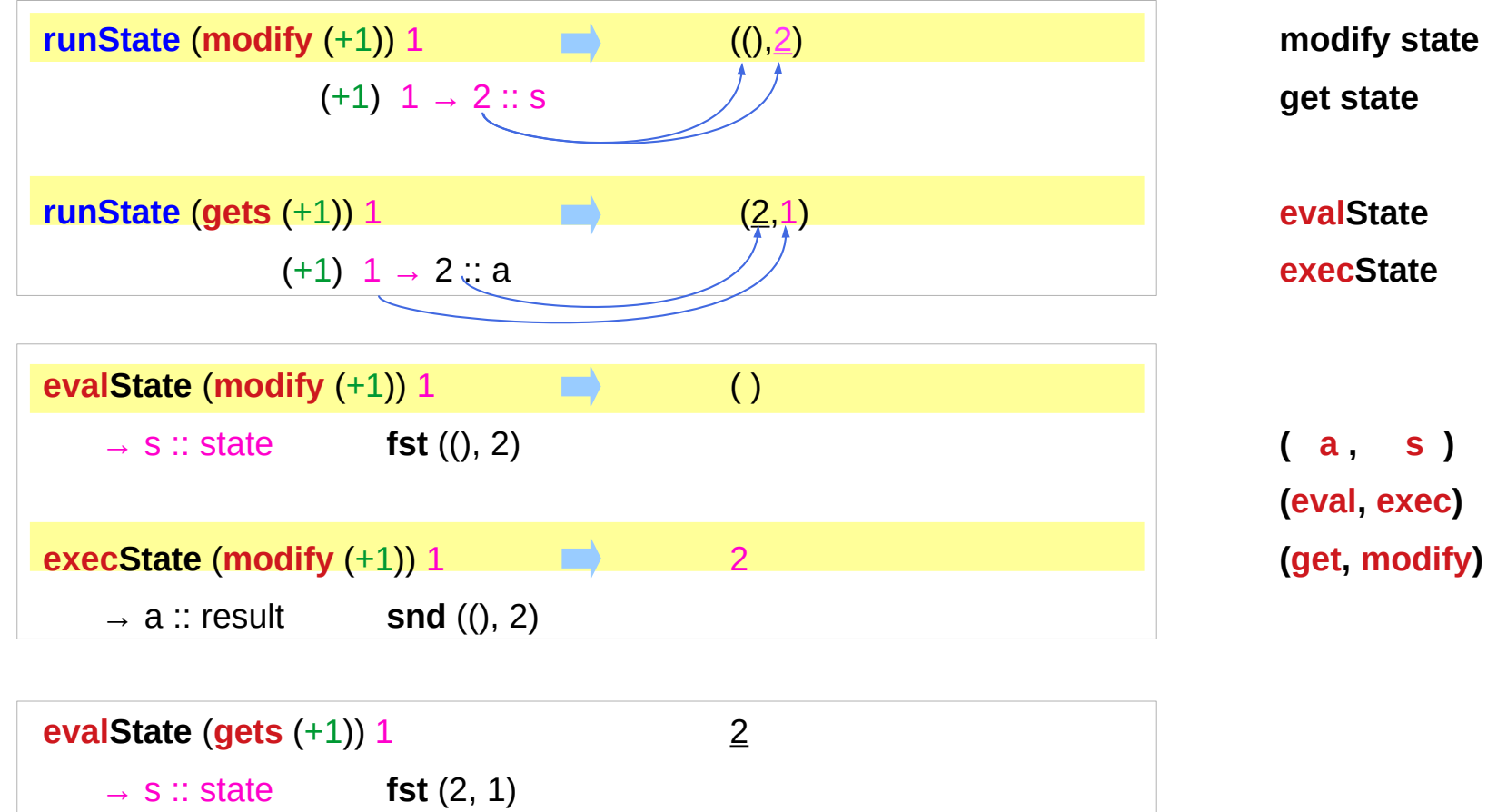

https://wiki.haskell.org/State\_Monad

 $\rightarrow$  a :: result **snd** (2, 1)

**execState** (**gets** (+1)) 1 1

**modify state (–, f x)**

**get state (f x, s)**

**(a, s)** 

**execState (a, s)**

### Unwrapped Implementation Examples

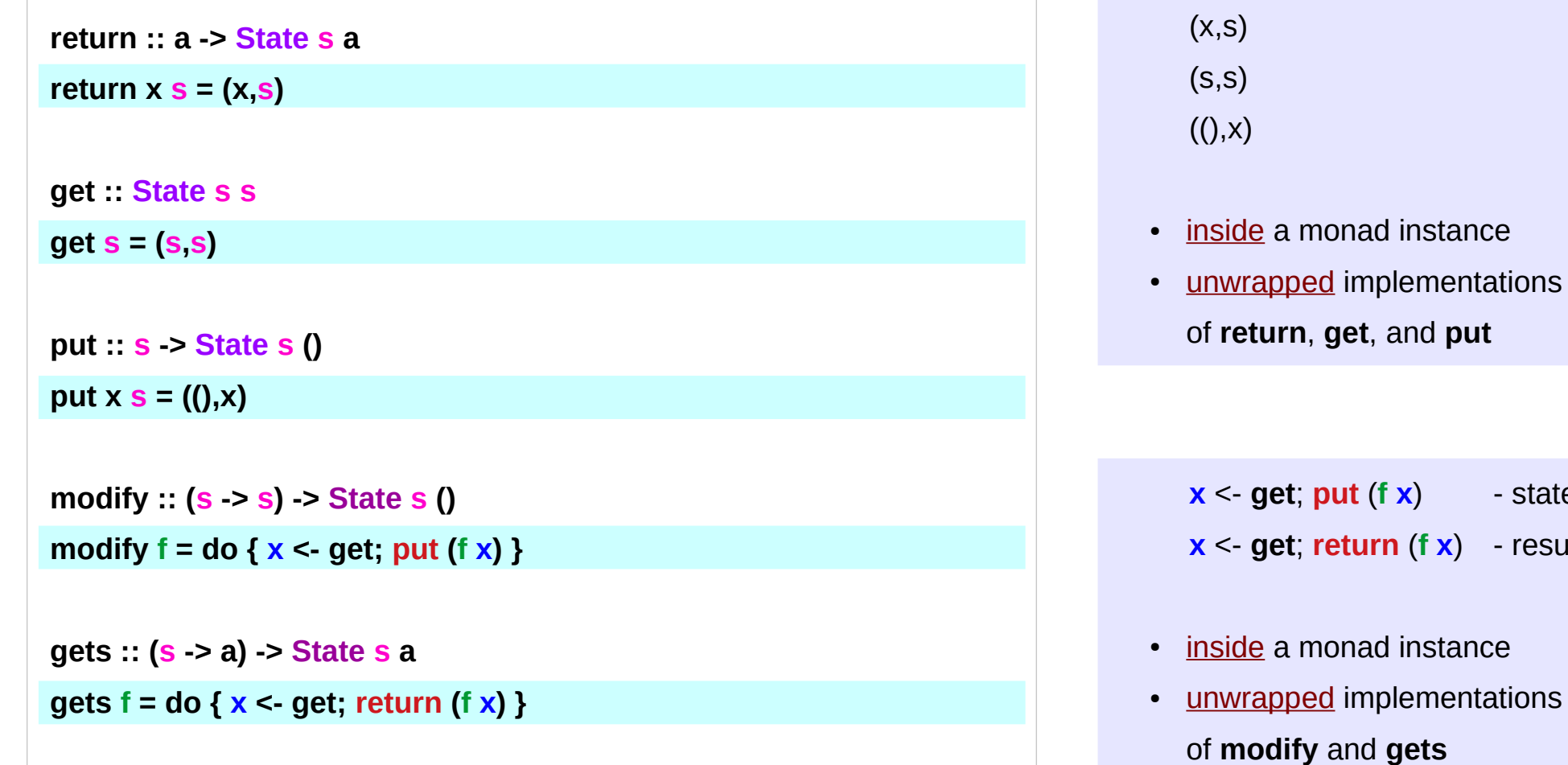

 $-$  state

**x** <- **get**; **return** (**f x**) - result

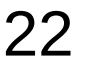

## State Monad Examples – **put, get, modify**

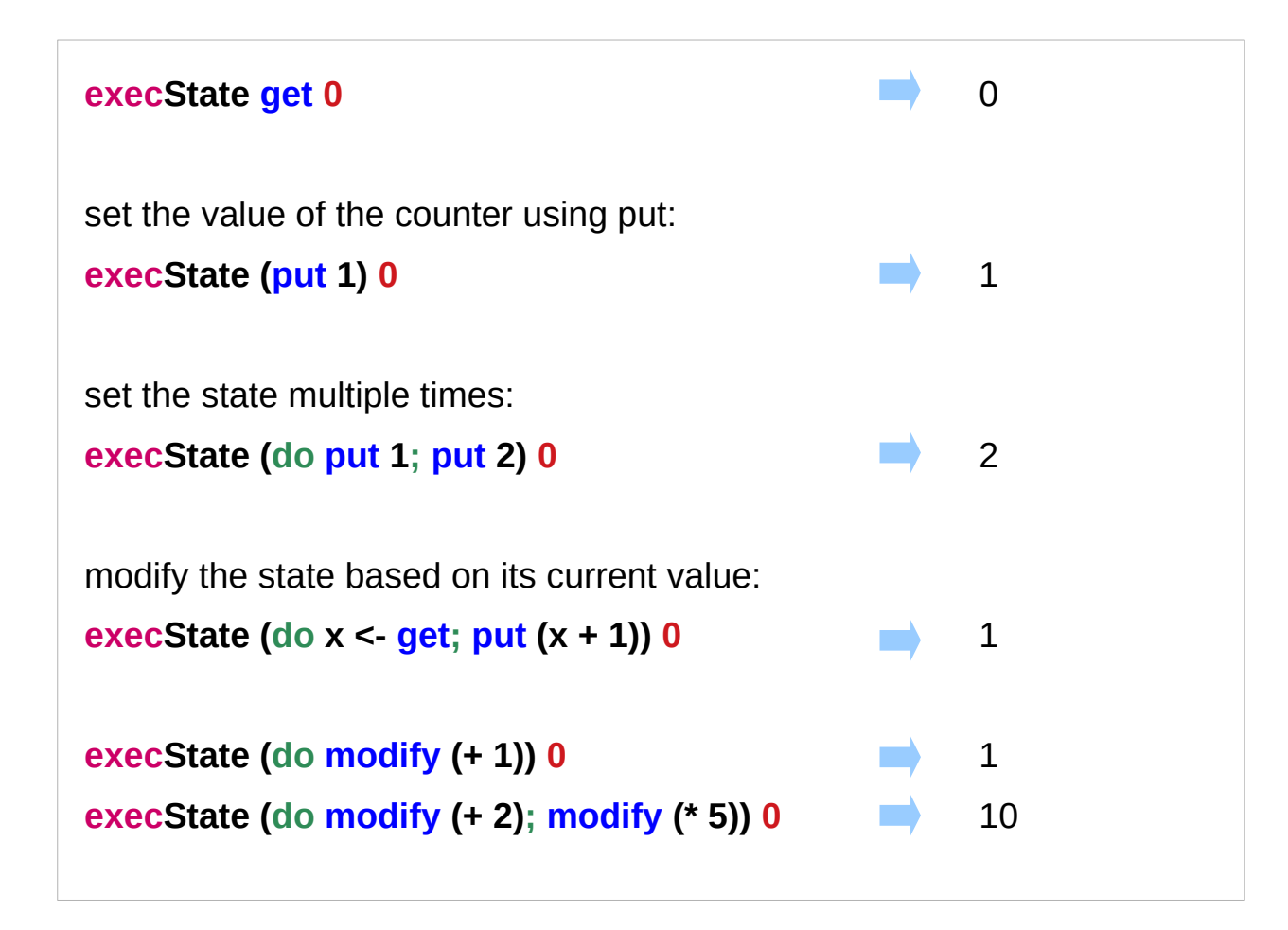

https://stackoverflow.com/questions/25438575/states-put-and-get-functions

### A Stateful Computation

#### a **stateful computation** is a **function** that

takes some **state** and returns a **value** along with some **new state**.

That function would have the following type:

 $s > (a, s)$ 

**s** is the type of the **state** and **a** the **result** of the **stateful computation**.

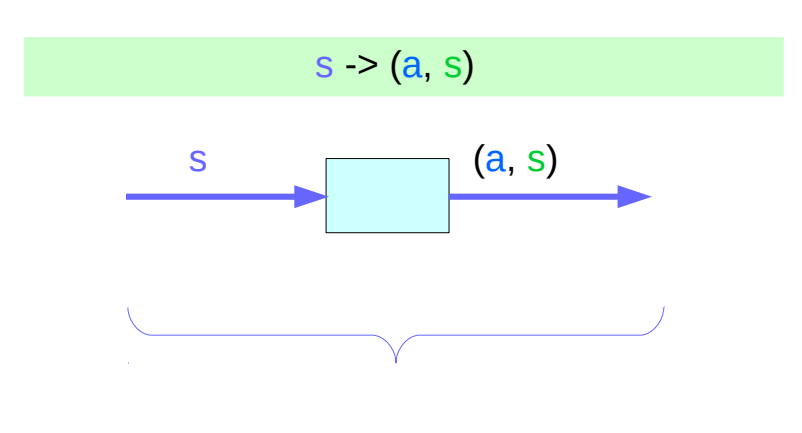

a function is an executable data when executed, a result is produced **action, execution, result** 

 $s \geq (a, s)$ 

http://learnyouahaskell.com/for-a-few-monads-more

**State Monad (6B) State Monad (6B)**  $24$  Young Won Lim<br>**Methods** 9/18/18

## Stateful Computations inside the State Monad

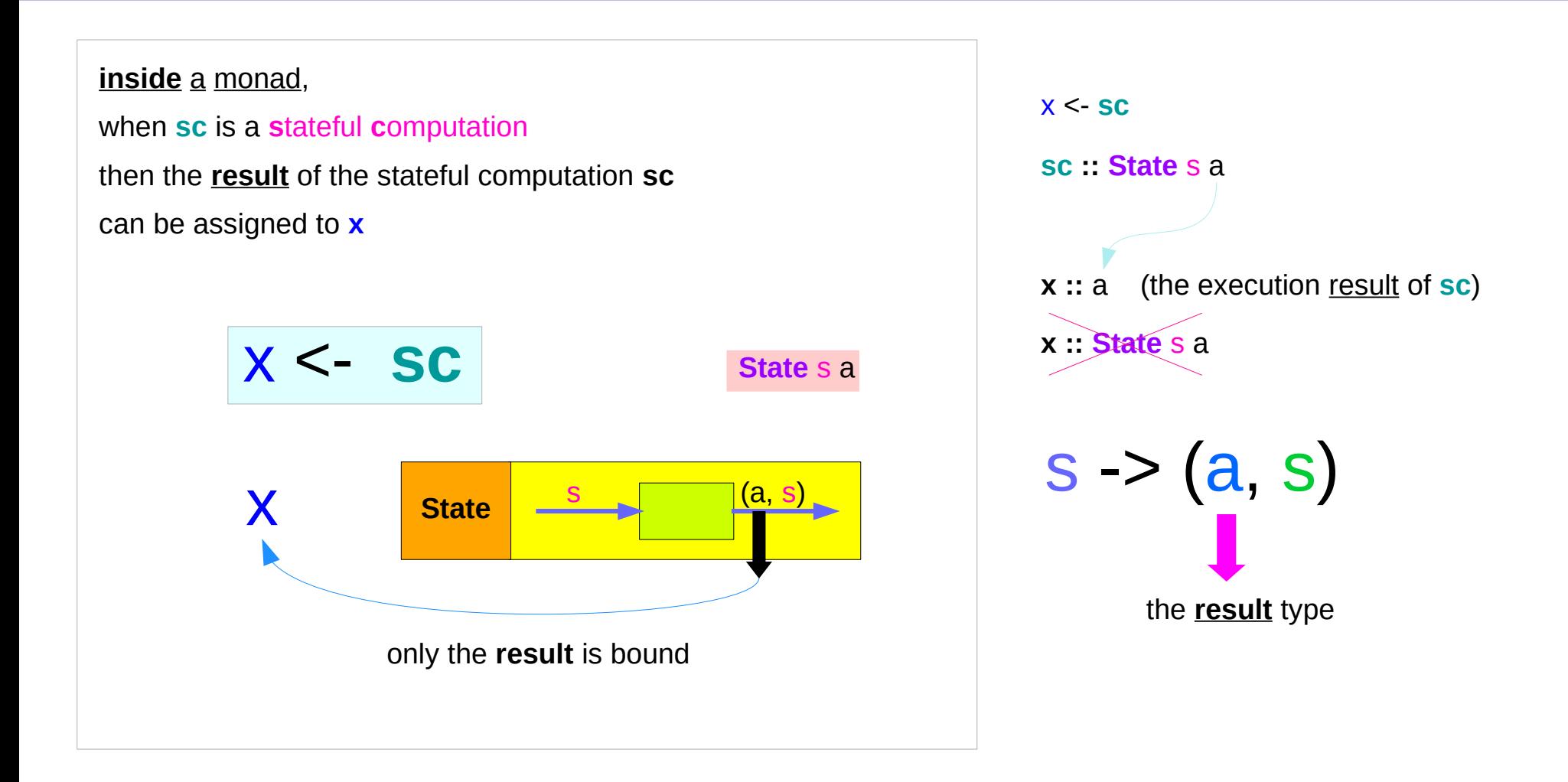

### **get** inside the State Monad

#### **inside** the **State** monad,

**get** returns the current monad instance with the type of **State** s a

#### **x <- get**

the stateful computation is performed over the current monad instance returned by **get**

the result of the stateful computation of **get** is **st**::s, thus **x** will get the st

this is like **evalState** is called with the current monad instance

- **get executed**
- **current monad instance**
- **stateful computation**
- **result :: s**

#### **x** :: **a** the execution result of **get**

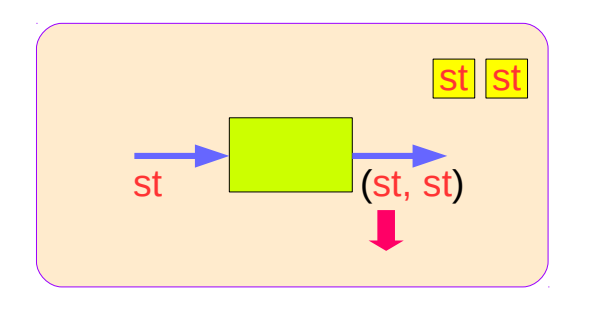

### **put** and **get** inside State Monad

https://en.wikibooks.org/wiki/Haskell/Understanding\_monads/State

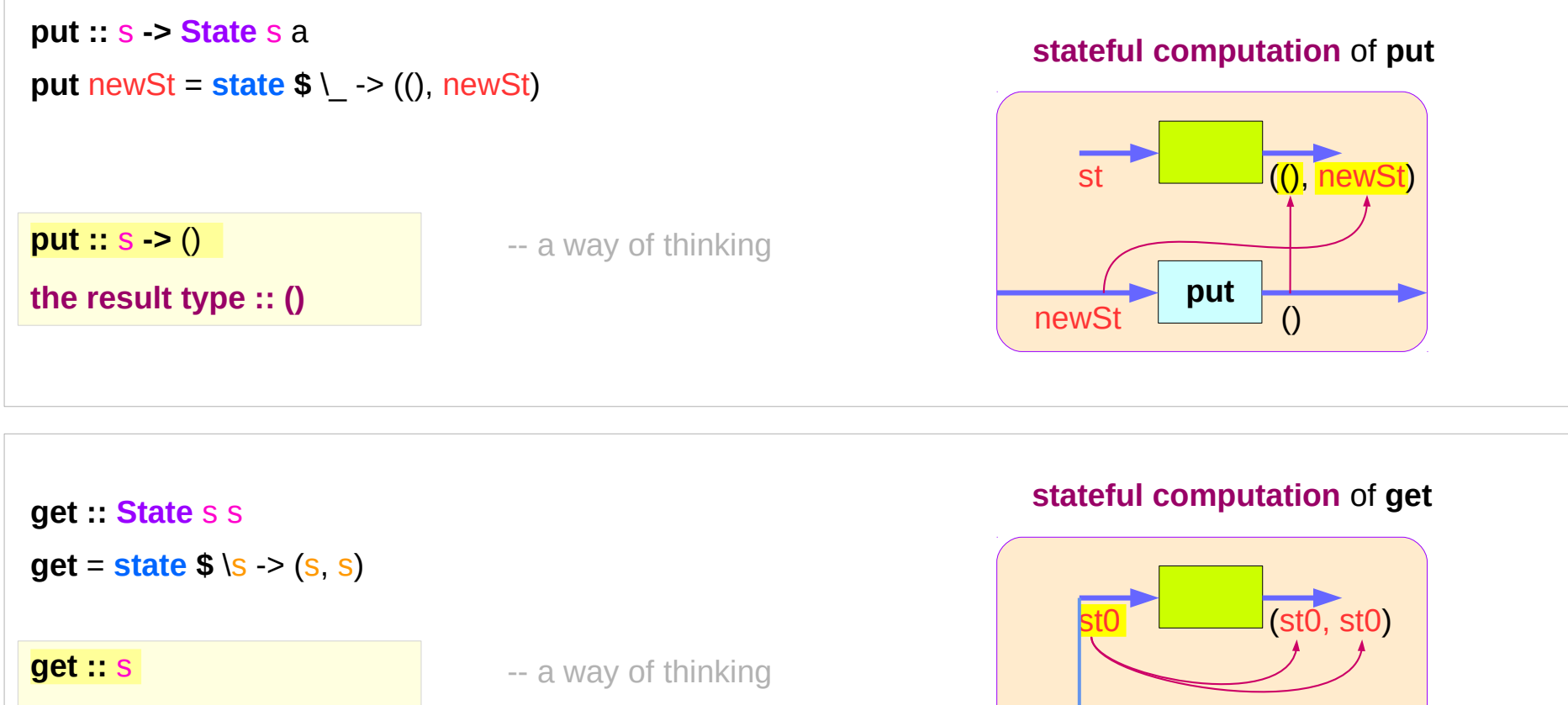

**the result type :: s**

**State Monad (6B)** 

-- no such a function

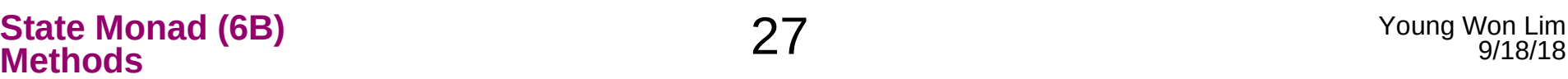

**get**

st0

### **run** functions inside a Monad

Most monads have some "*run*" **functions**

such as **runState**, **execState**, and so forth.

frequent calling such functions *inside* the monad indicates that the **functionality** of the monad does not fully exploited

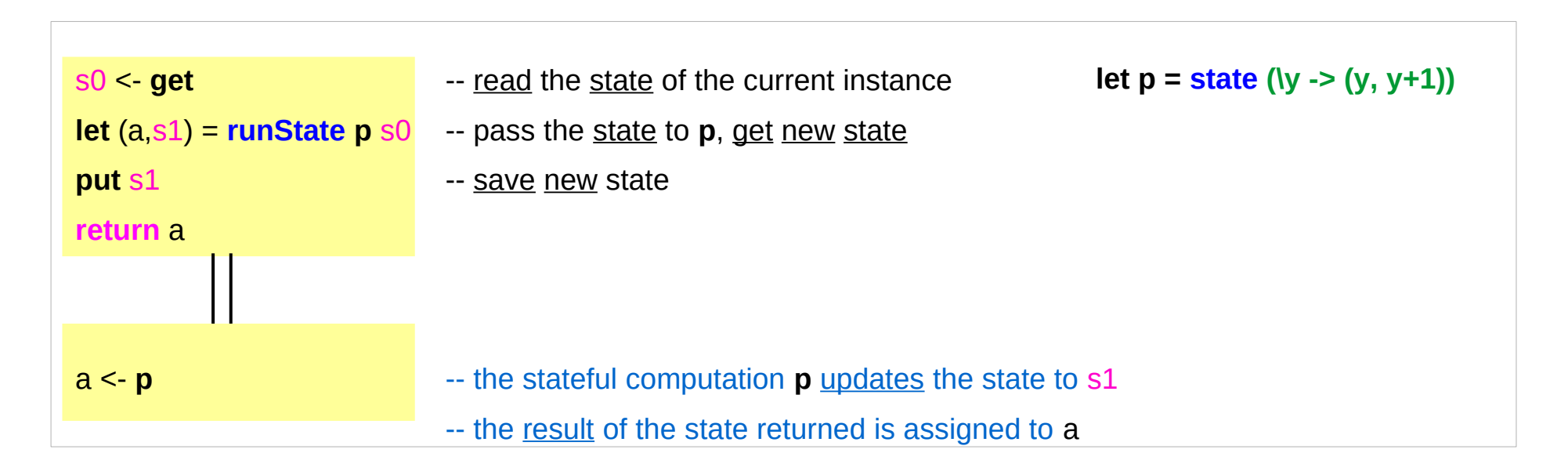

## Redundant computation examples (1)

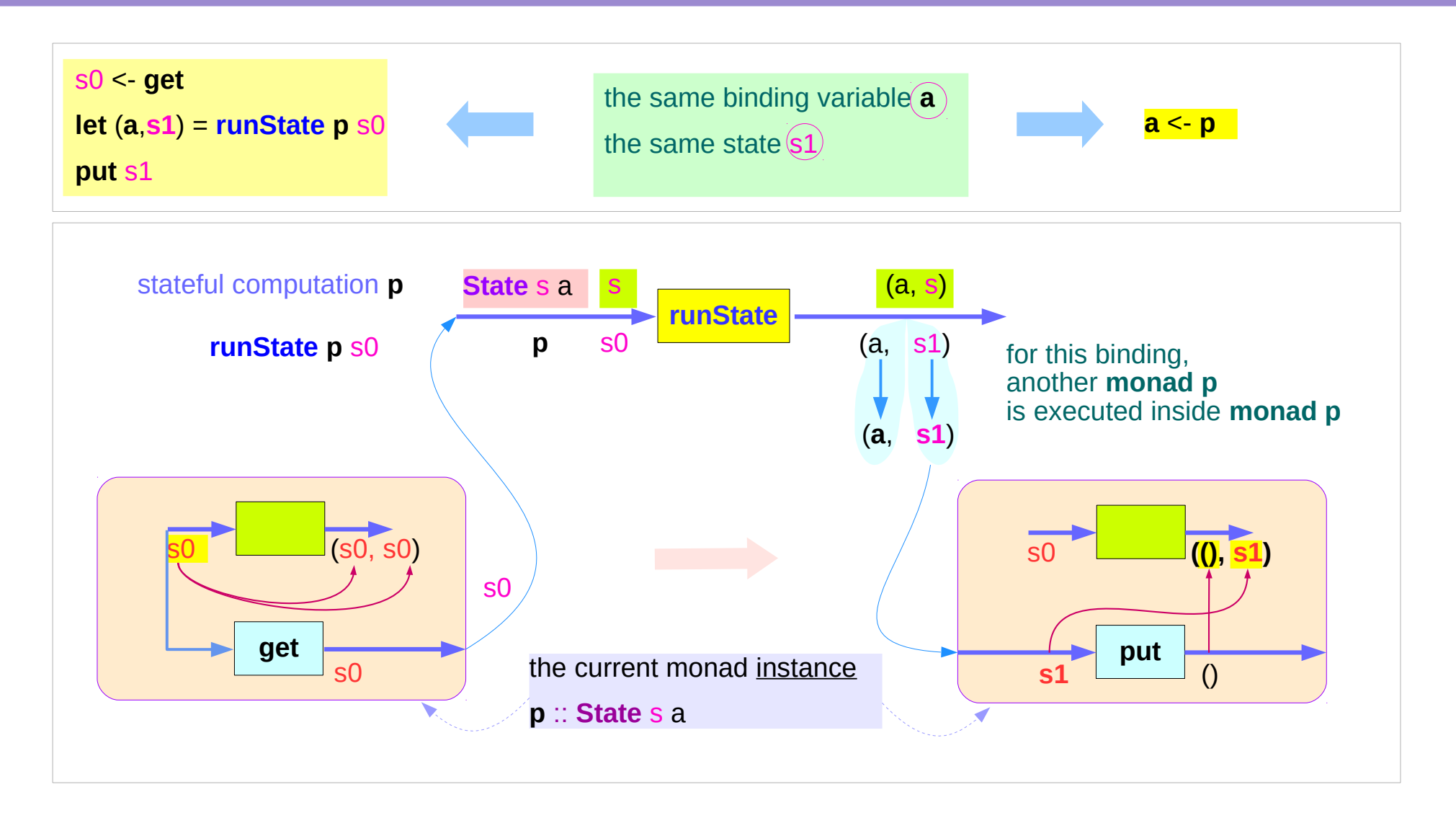

## Redundant computation examples (2)

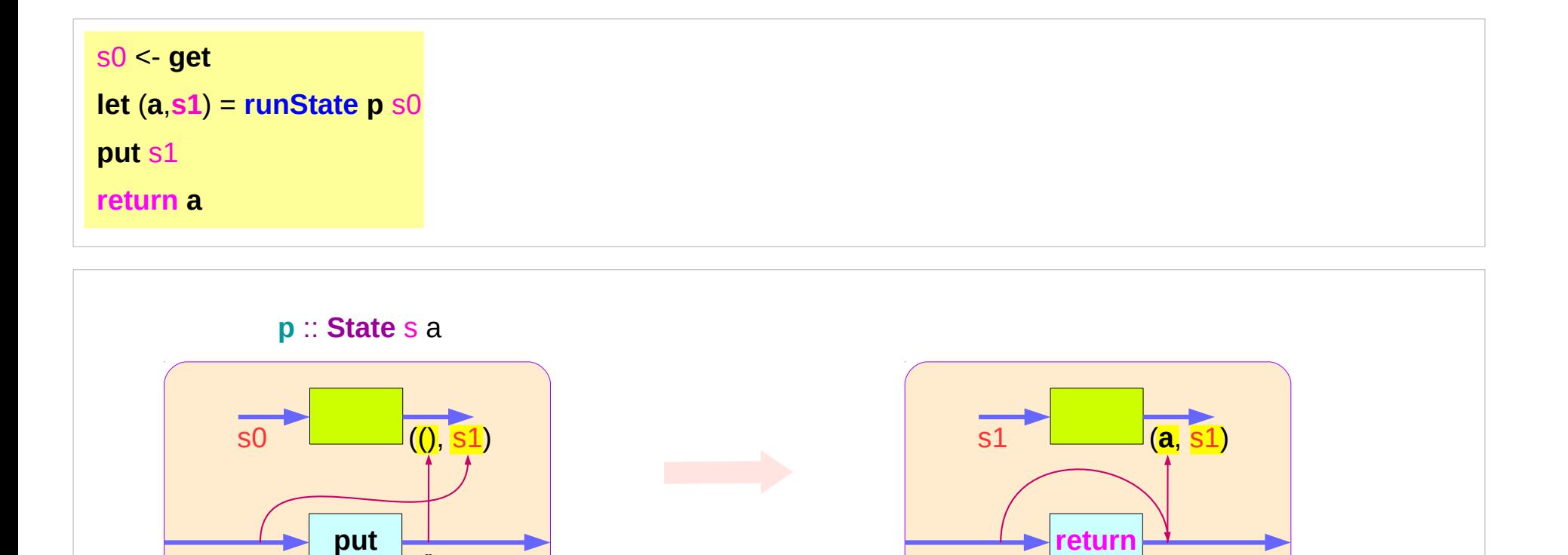

https://stackoverflow.com/questions/11250328/working-with-the-state-monad-in-haskell

s1

**put** s1

()

**binded name (a, s1) return a** 

**a**

**a**

## Redundant computation examples (3)

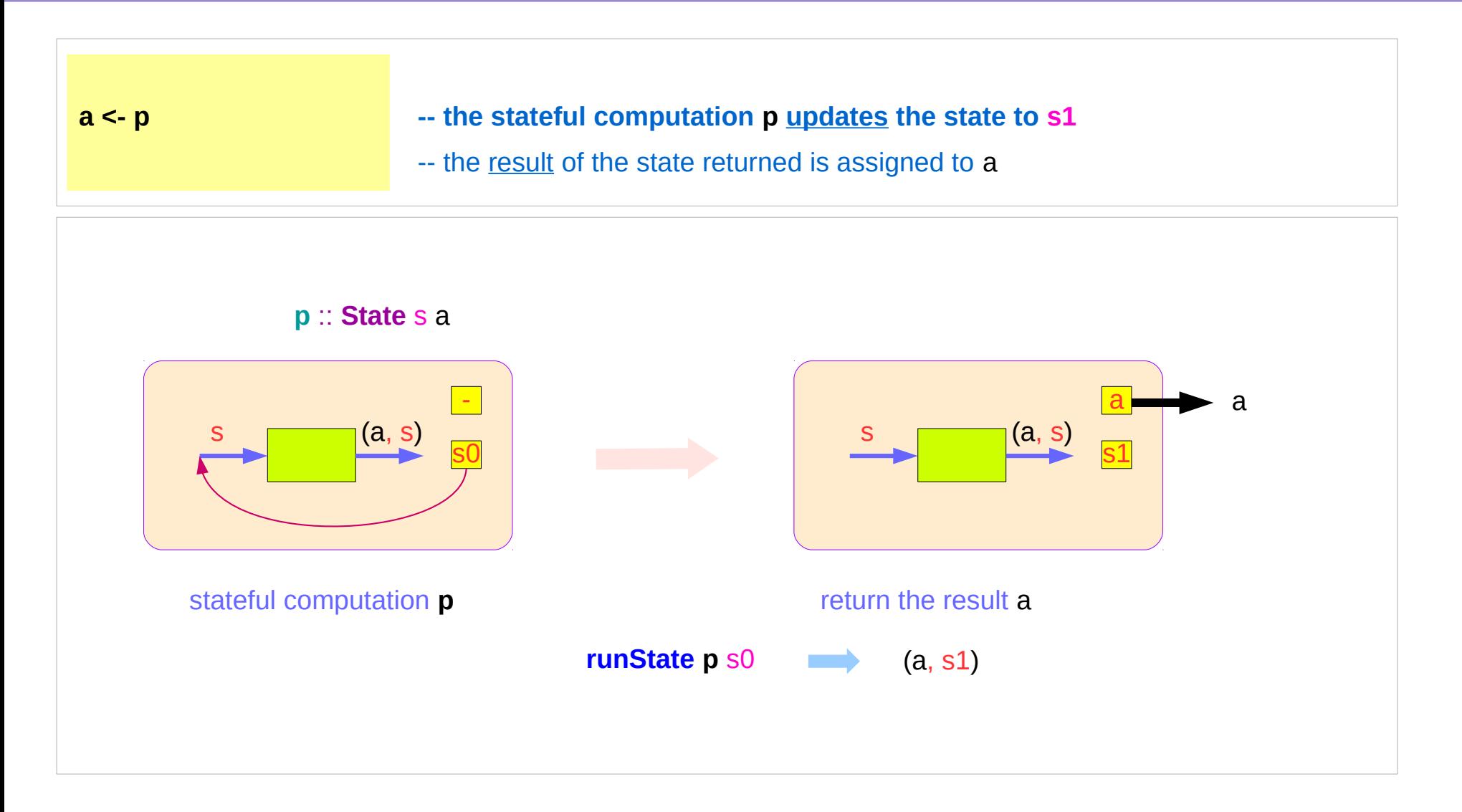

### Counter Example

#### **import Control.Monad.State.Lazy**

```
tick :: State Int Int
tick = do n <- get
            put (n+1)
           return n
```
**plusOne :: Int -> Int plusOne n = execState tick n**

```
plus :: Int -> Int -> Int
```
**plus n x = execState (sequence \$ replicate n tick) x**

#### A function to increment a counter.

**tick** :

- a monadic value itself

- a function returning a monadic value

Add one to the given number using the state monad:

A contrived addition example. Works only with positive numbers:

### Counter Example – tick

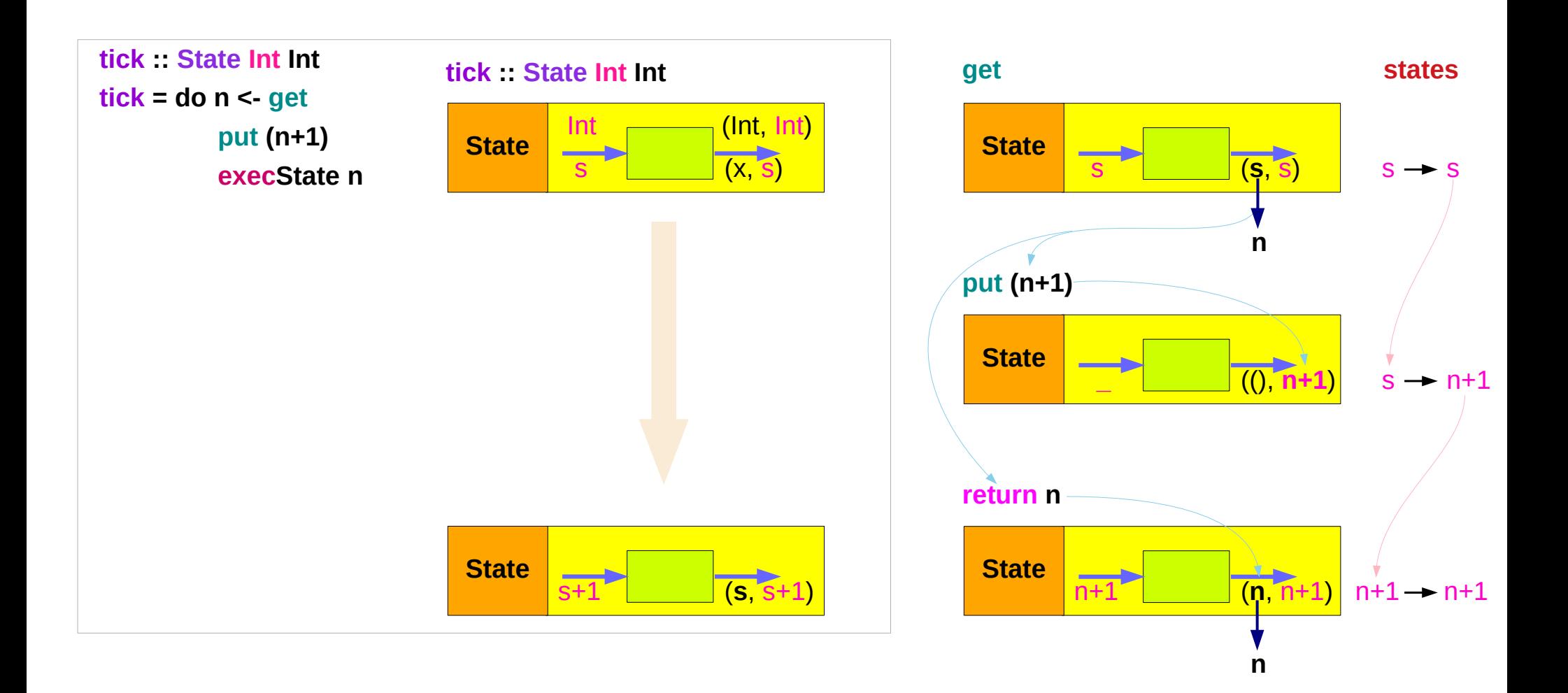

### Counter Example – tick without **do**

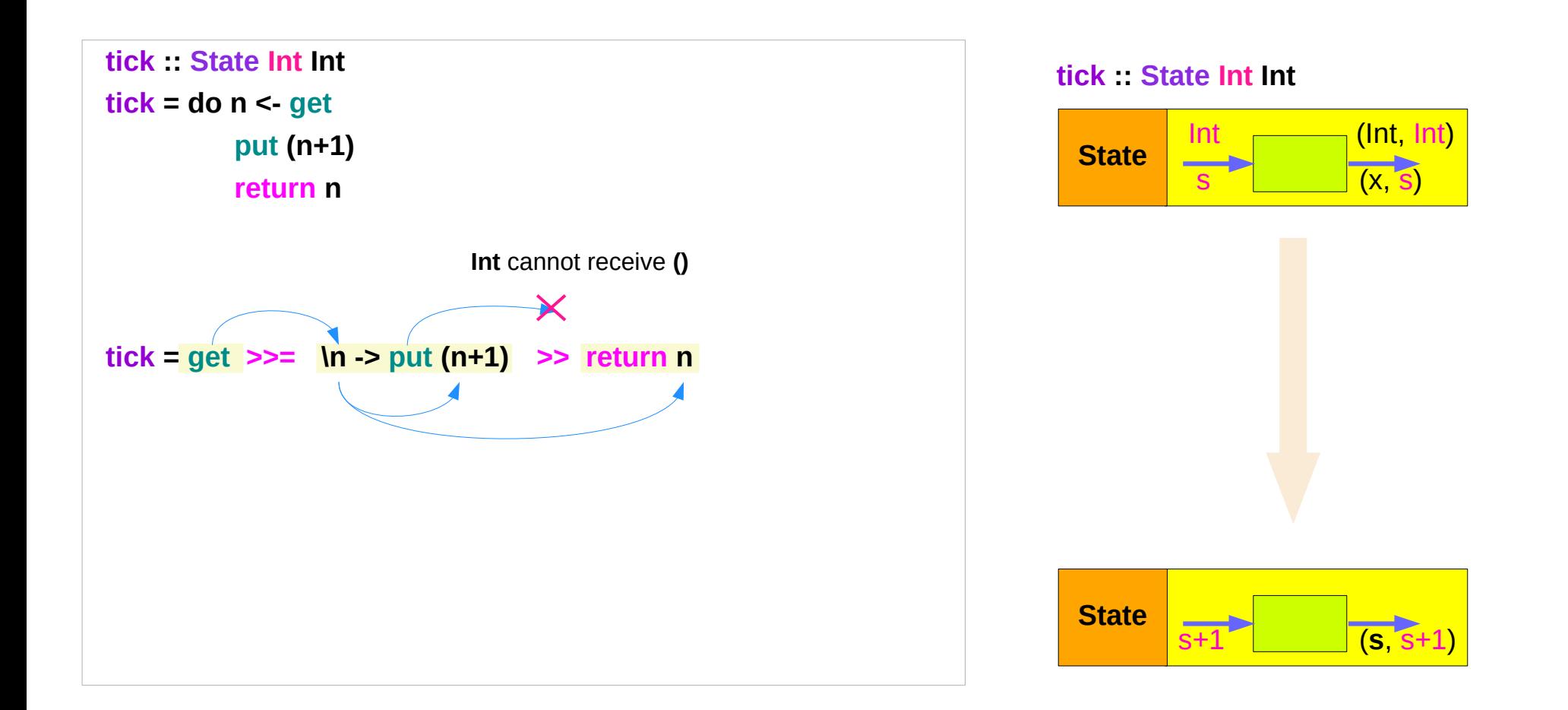

## Counter Example – incrementing

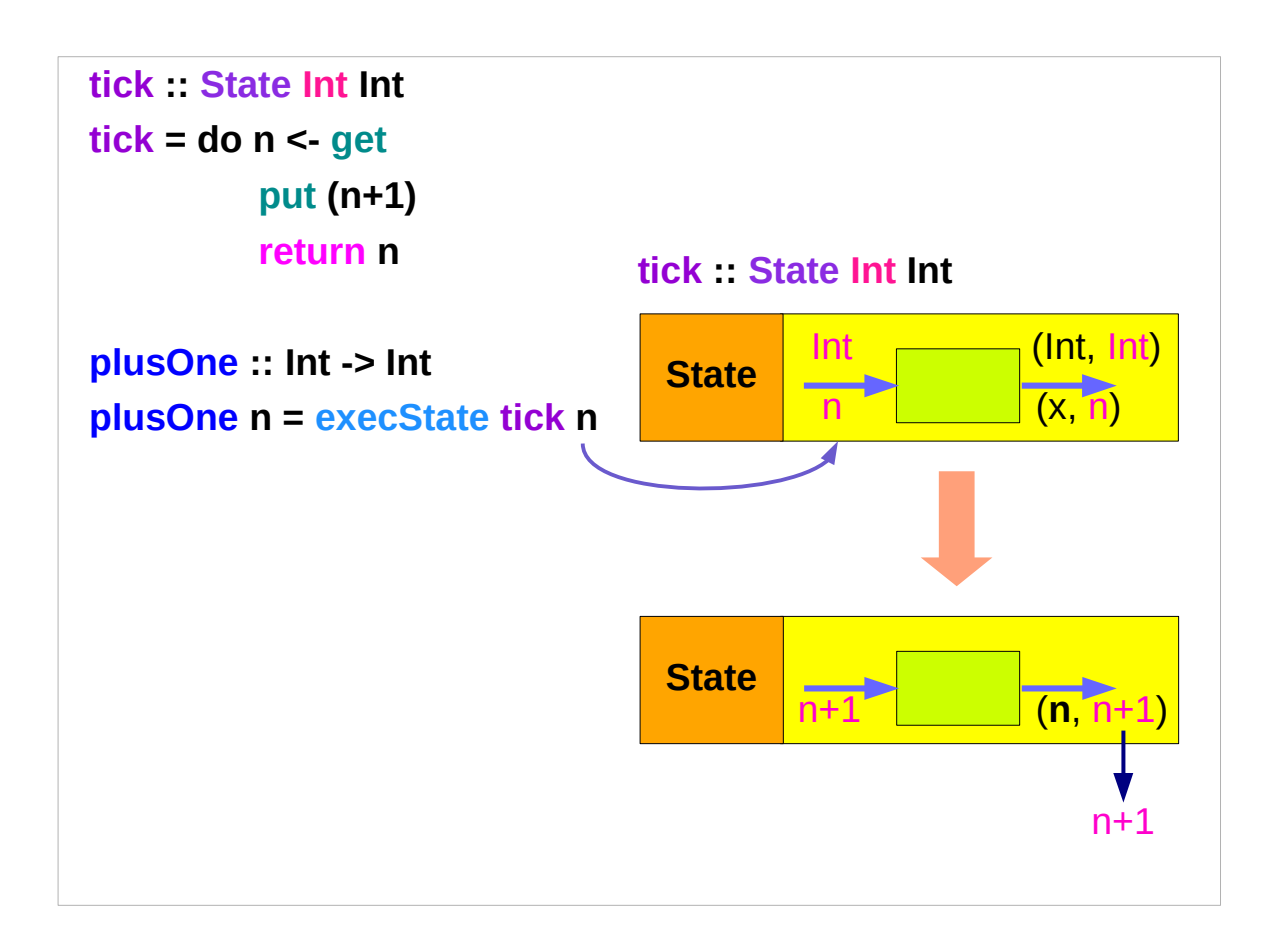

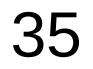

### Counter Example – using sequence

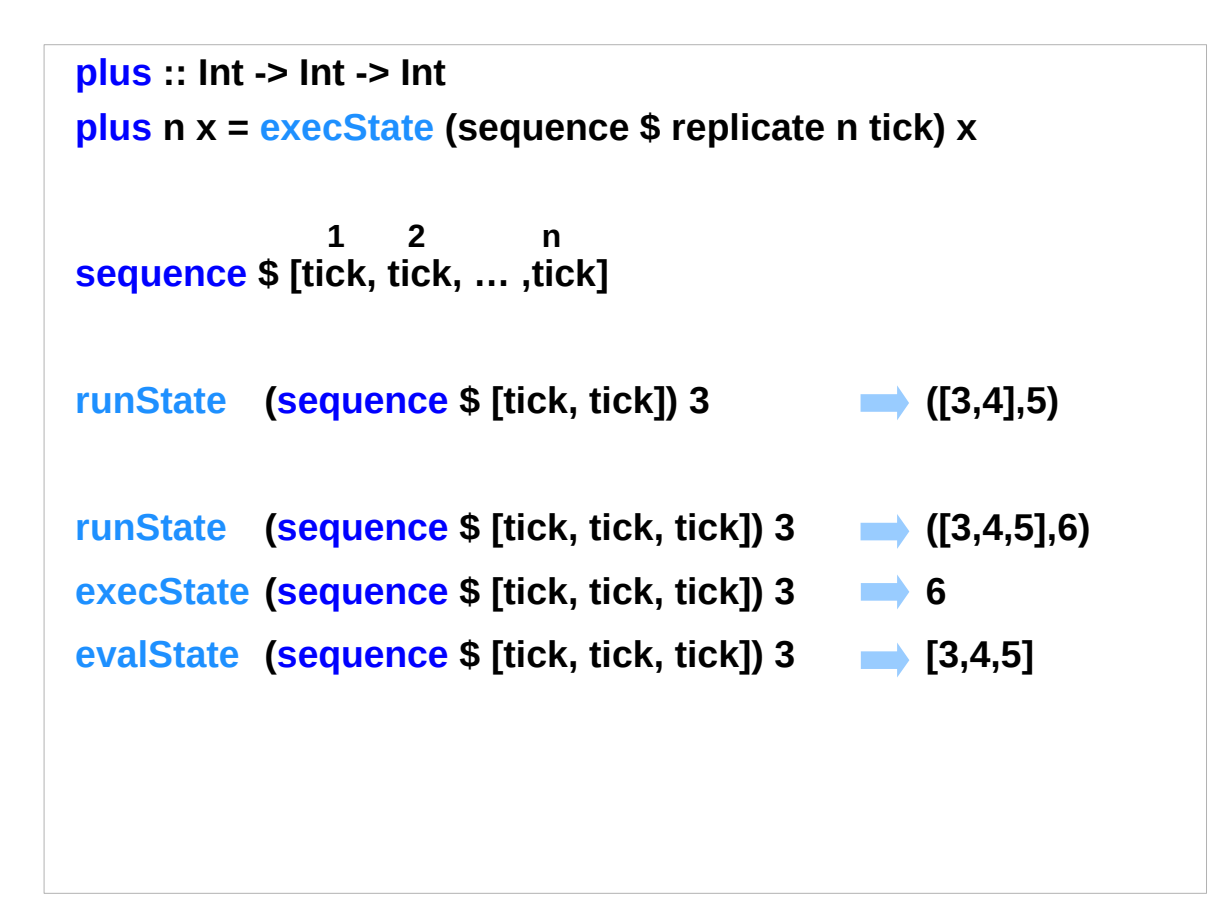

## **replicate**

#### **replicate :: Int -> a -> [a]**

**replicate n x** is a list of length n with x the value of every element.

#### **replicate 3 5**

[5,5,5]

#### **replicate 5 "aa"**

["aa","aa","aa","aa","aa"]

#### **replicate 5 'a'**

"aaaaa"

http://zvon.org/other/haskell/Outputprelude/replicate\_f.html

### **sequence**

**sequence :: Monad m => [m a] -> m [a]** evaluate **each action** in the sequence from left to right, and collect the **results**.

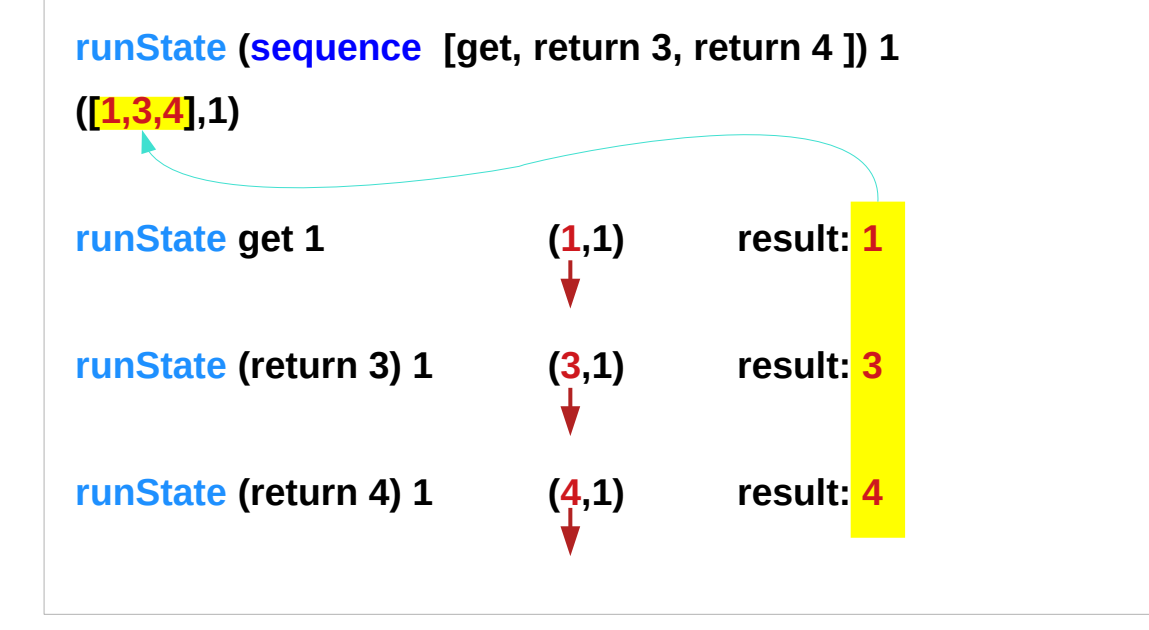

http://derekwyatt.org/2012/01/25/haskell-sequence-over-functions-explained/

## Example of collecting returned values

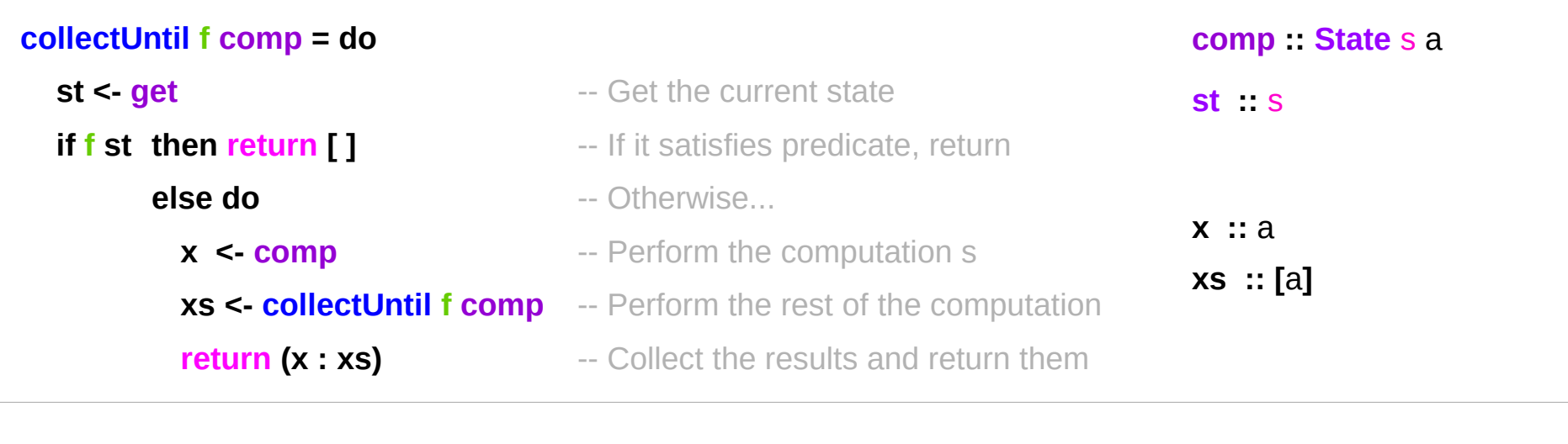

#### **simpleState :: State** s a

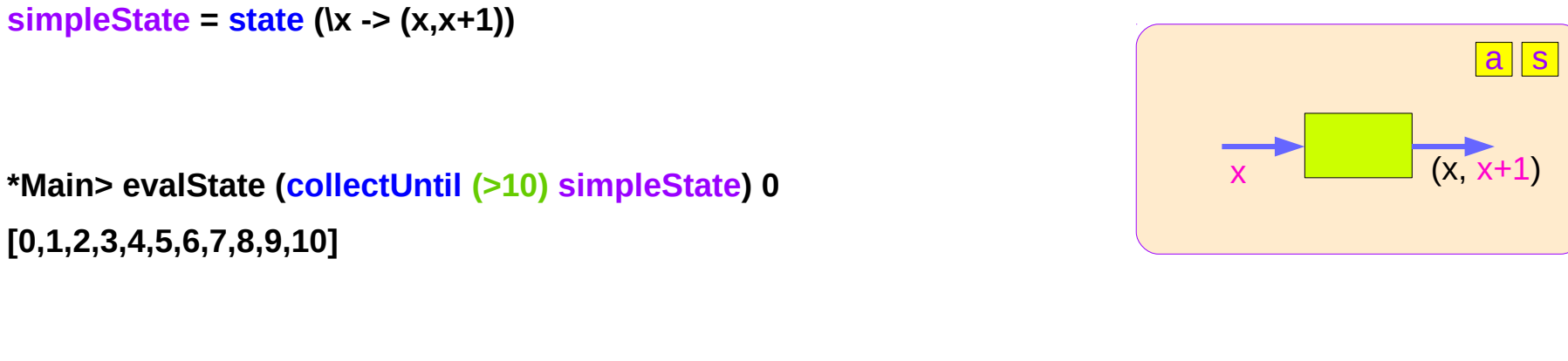

### Example of collecting – stateful computations

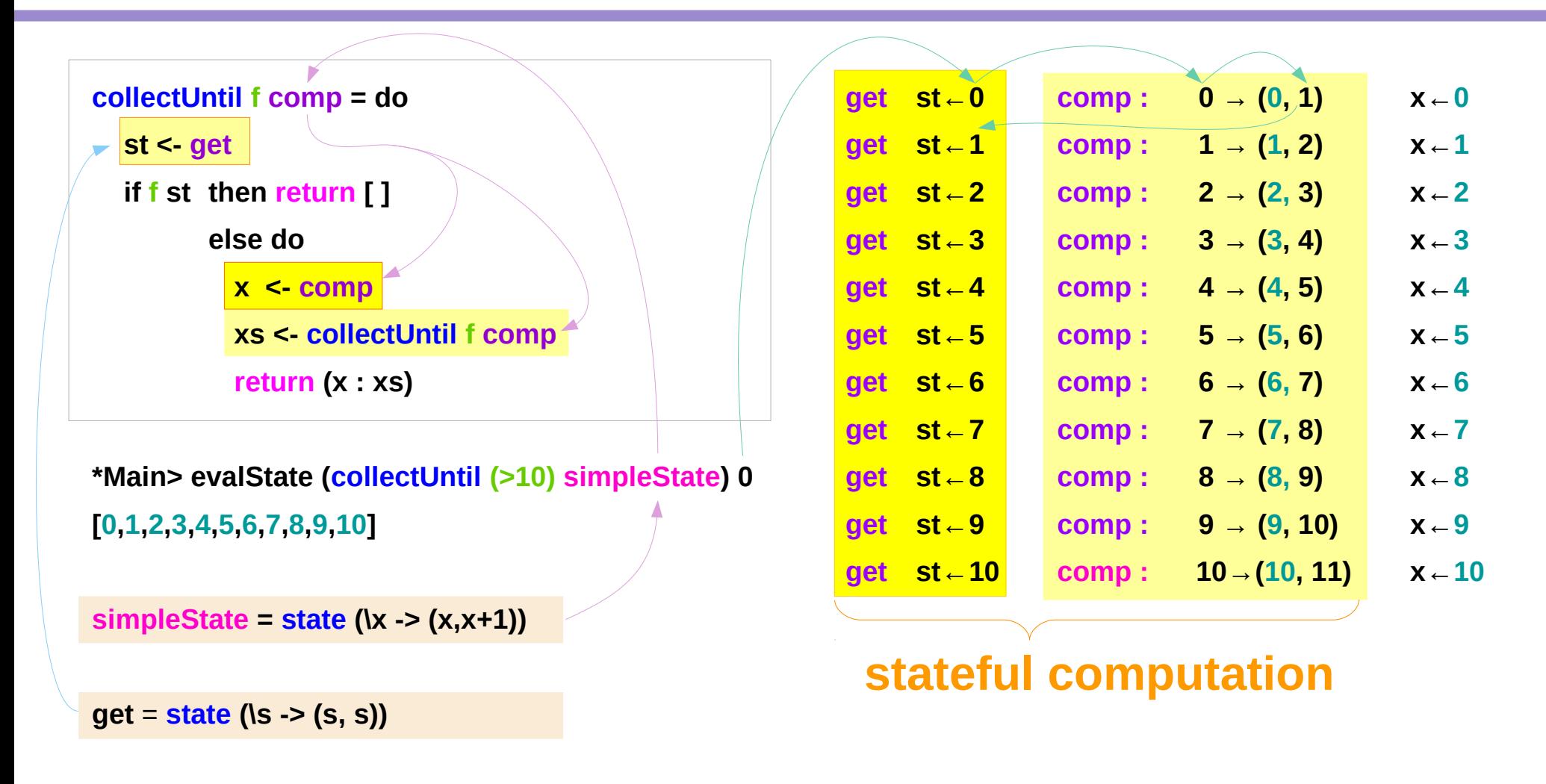

### Example of collecting – the return type

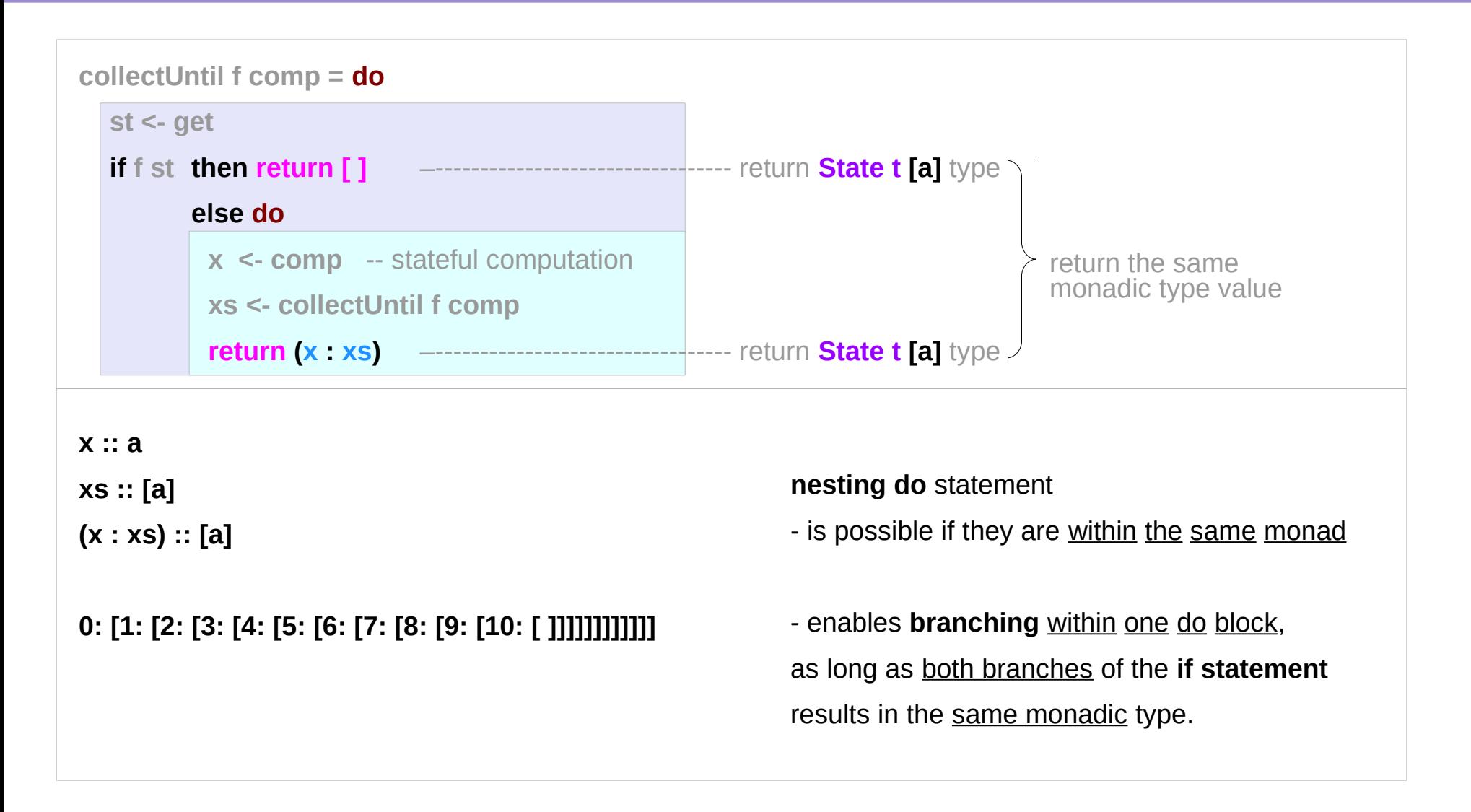

## Example of collecting – another stateful compuation

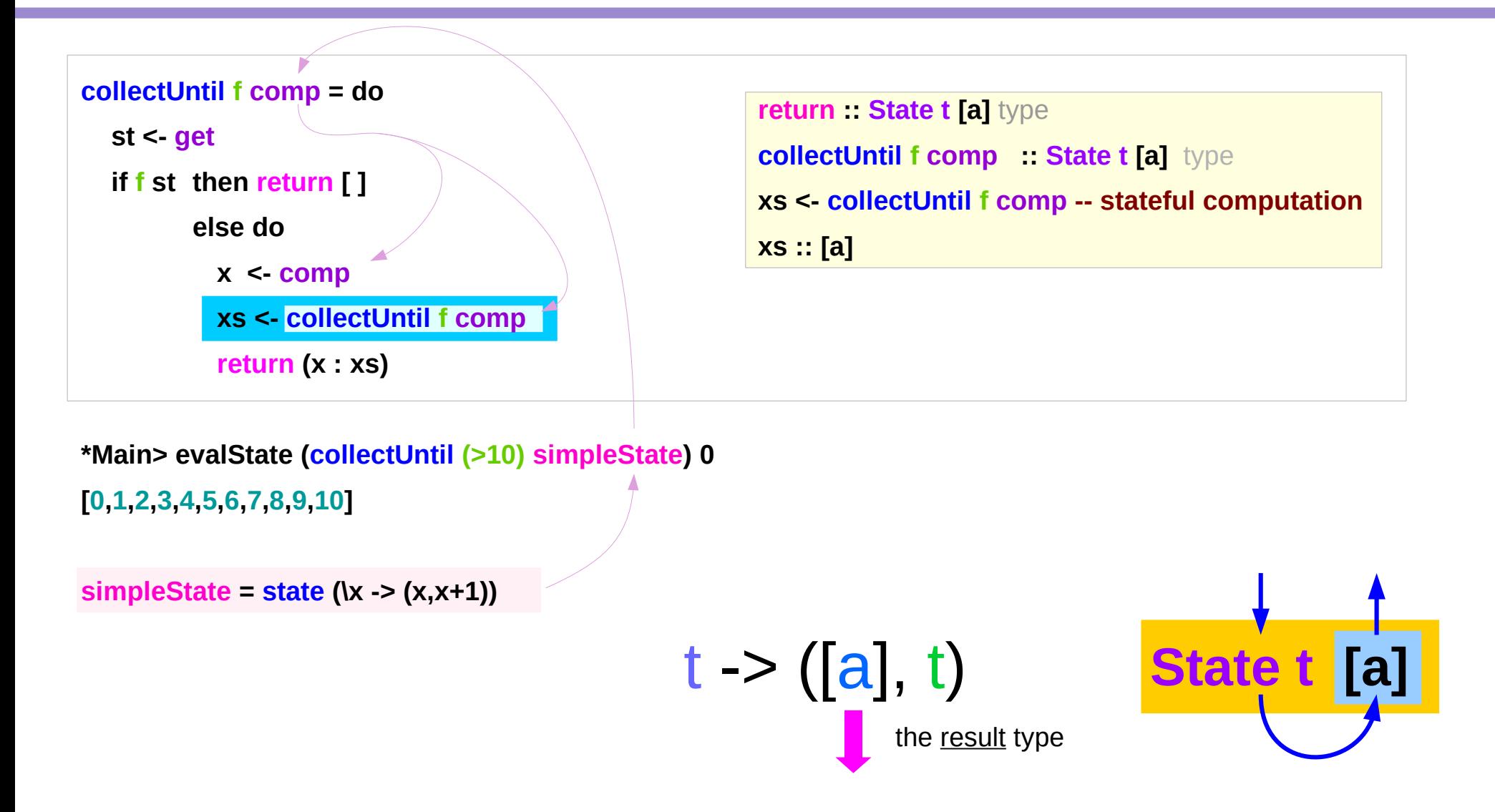

### Example of collecting – the function type

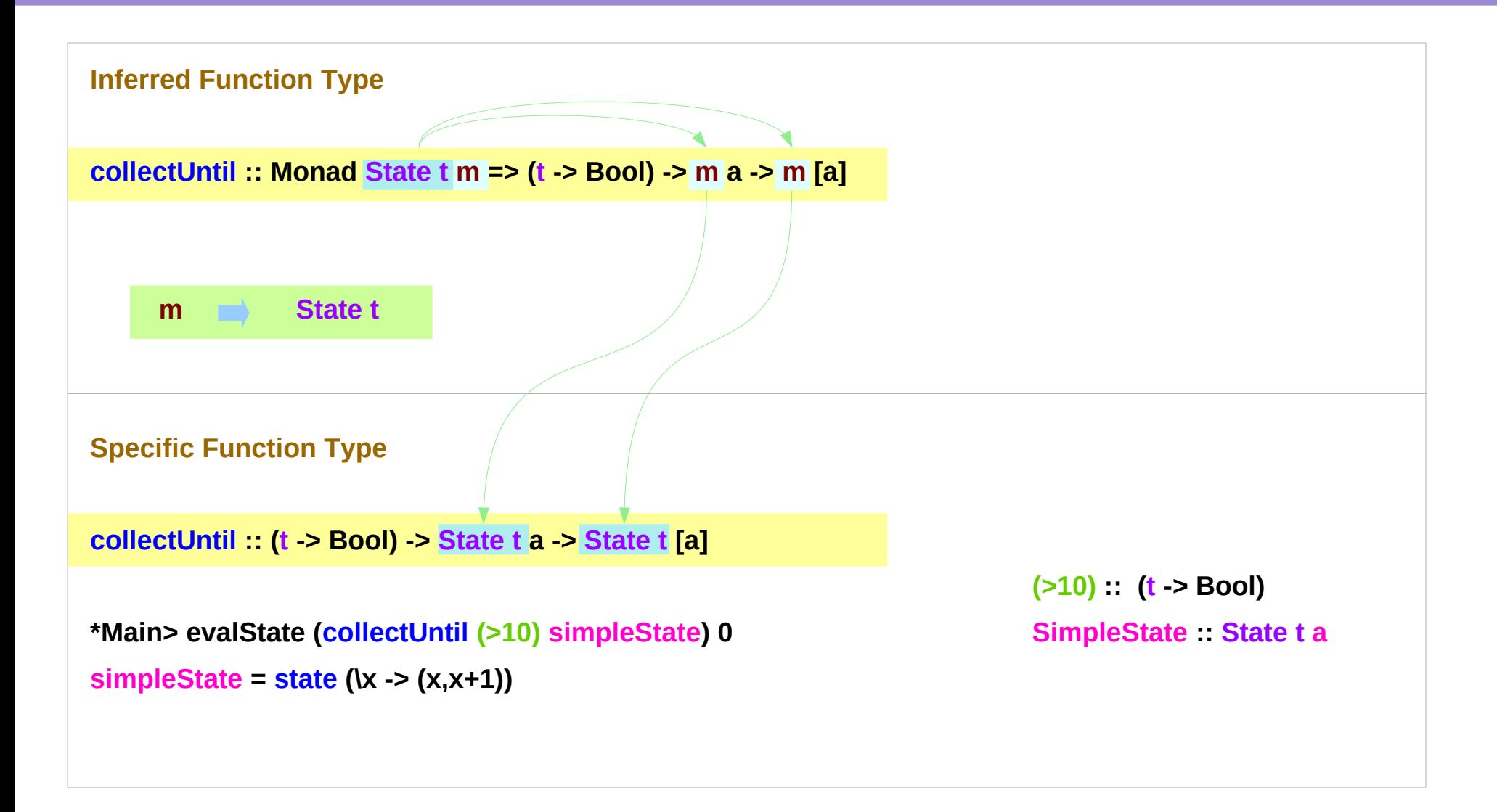

## Stateful Computation of **comp**

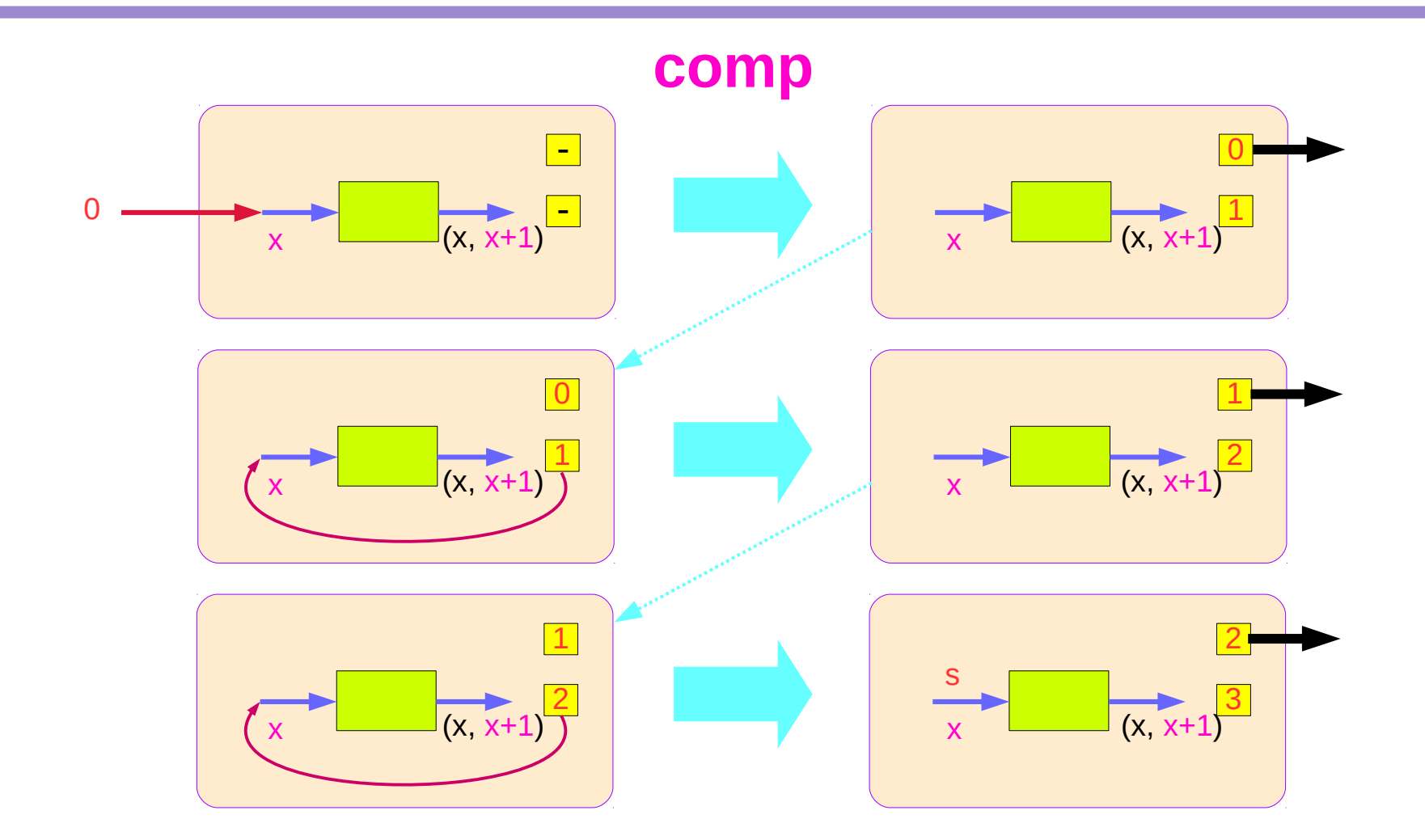

## Stateful Computations of **put** & **get**

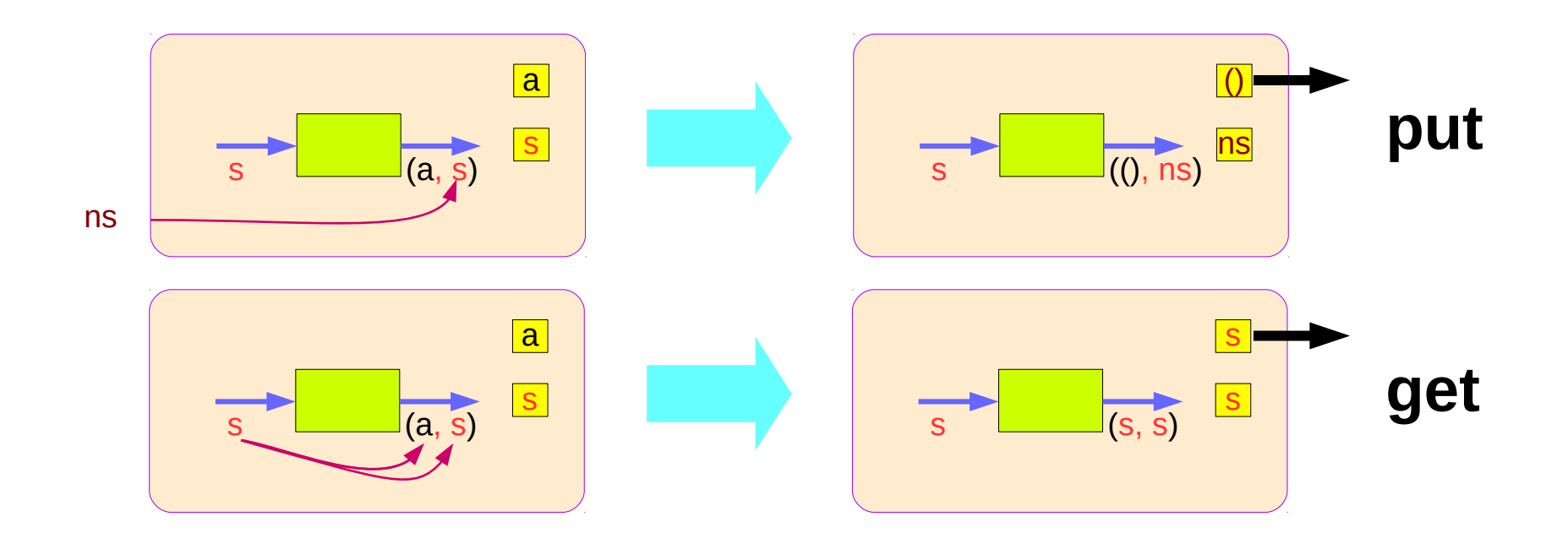

### Another example of collecting returned values

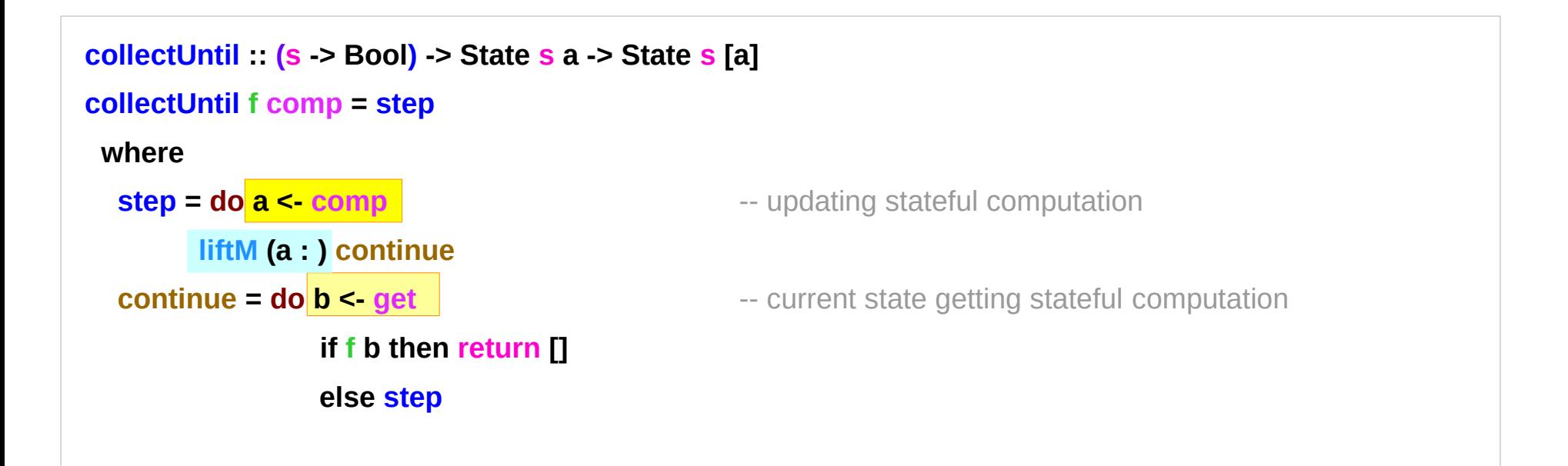

```
*Main> evalState (collectUntil (>10) simpleState) 0
[0,1,2,3,4,5,6,7,8,9,10]
simpleState = state (\x -> (x,x+1))
```
### Another example of collecting – other representation

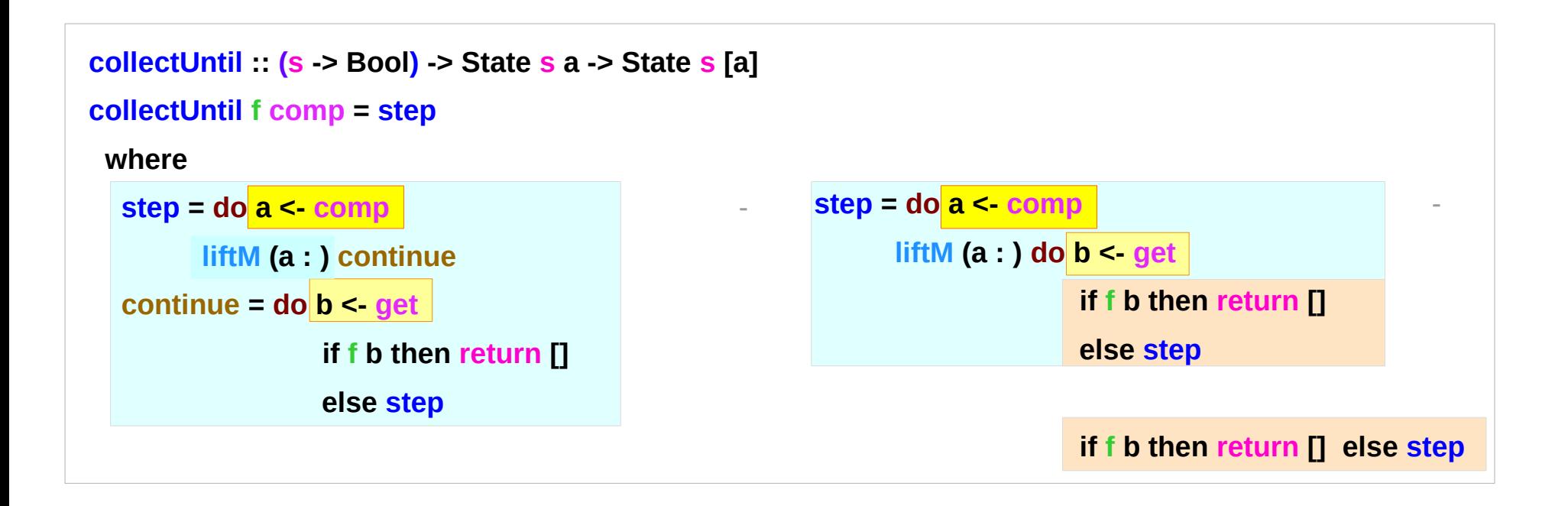

### Another example of collecting – the return type

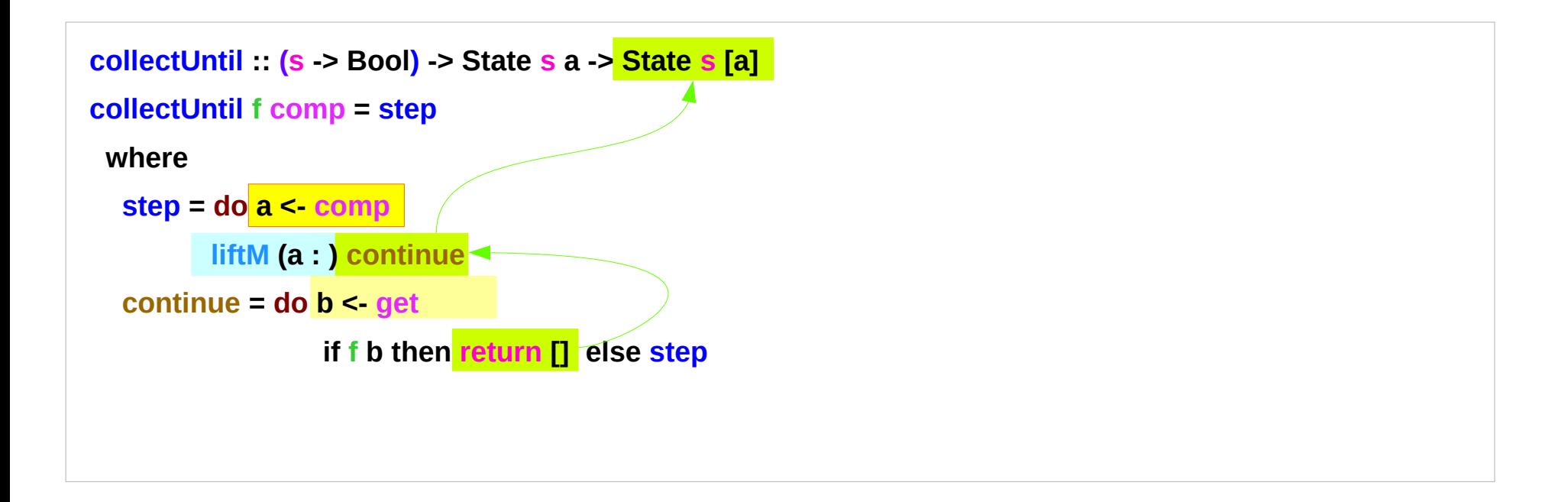

## Another example of collecting – liftM to merge

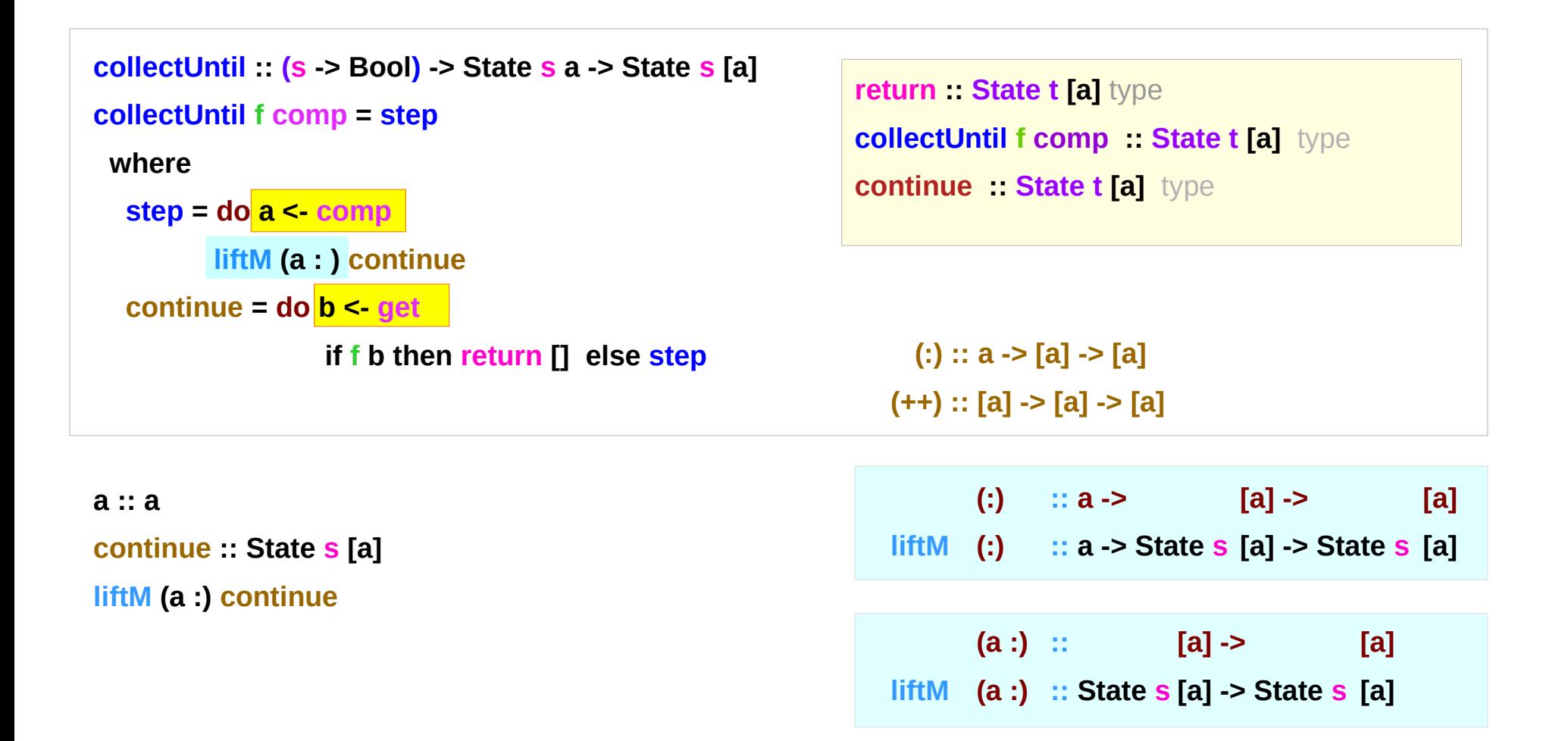

### Another example of collecting – stateful computations

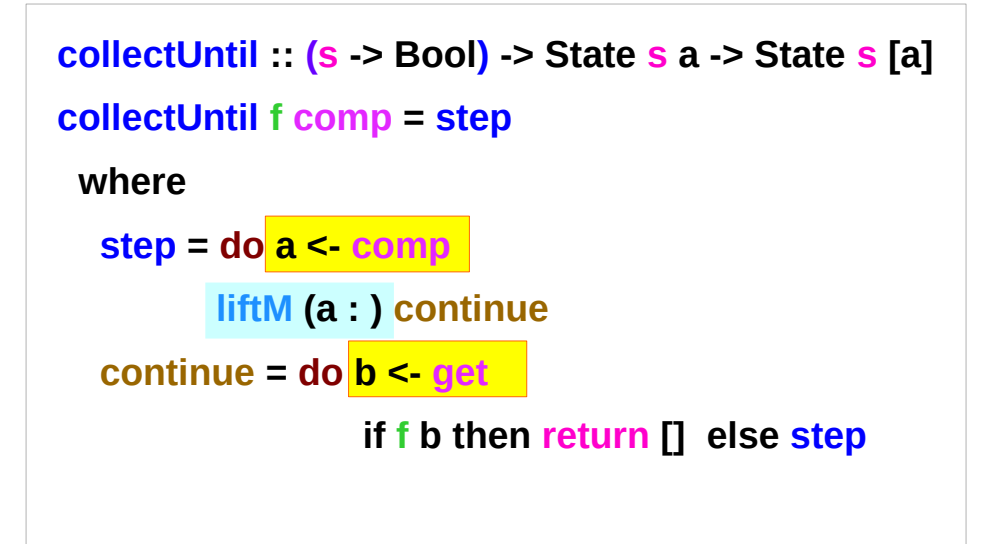

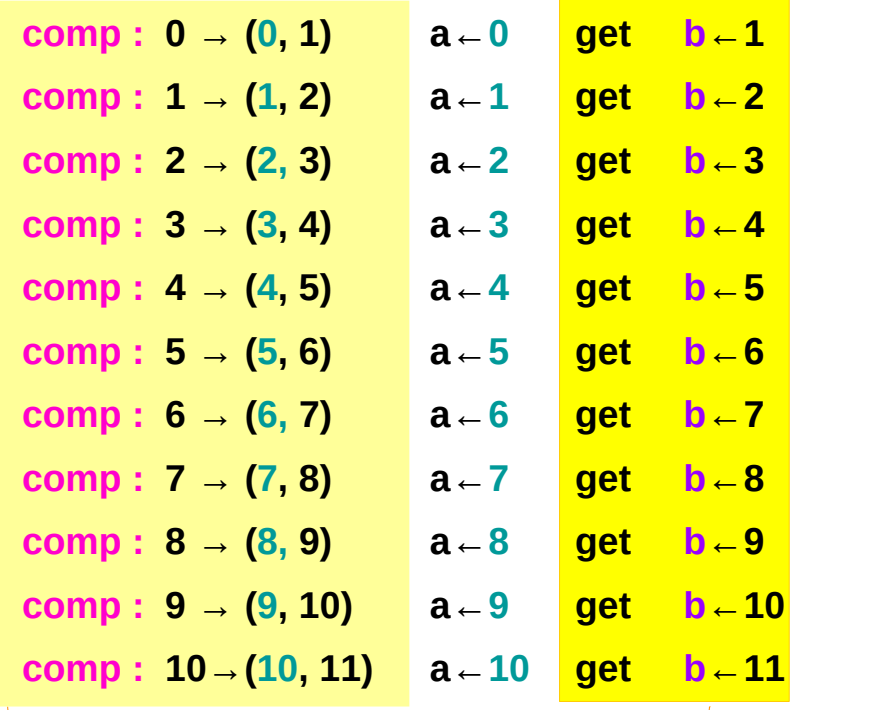

**a <- comp b <- get return []**

### **stateful computation**

### Another example of collecting – **comp**, **get**, **return**

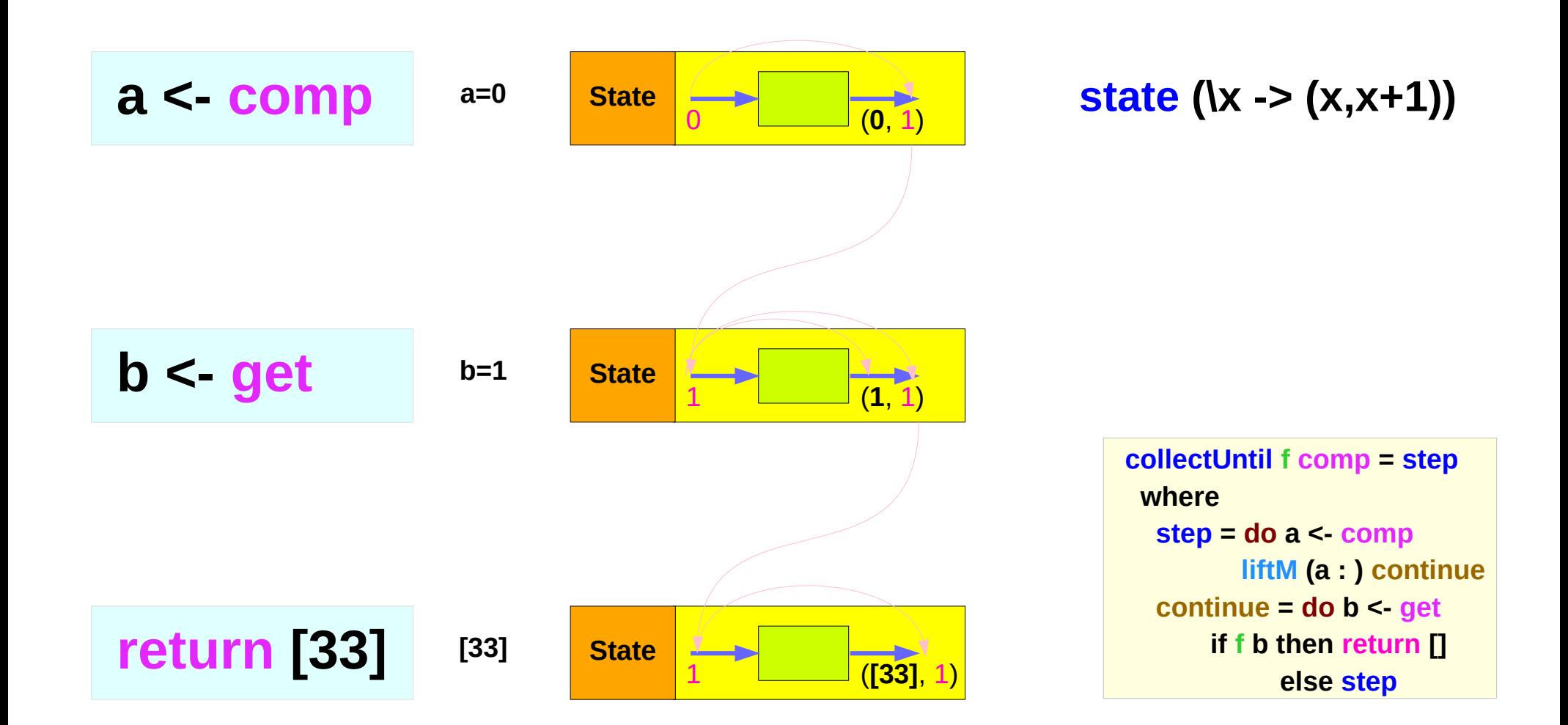

### Another example of collecting – **a<-comp**, **b<-get**

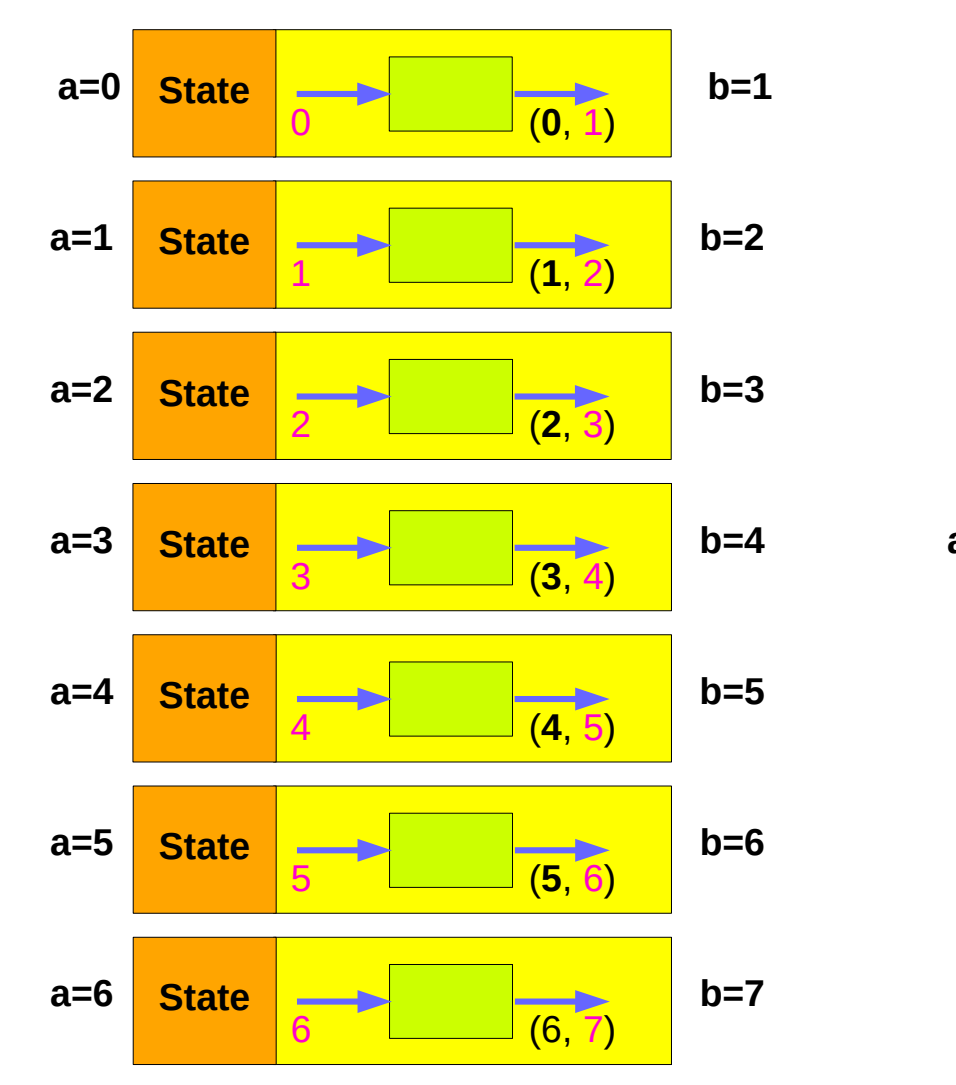

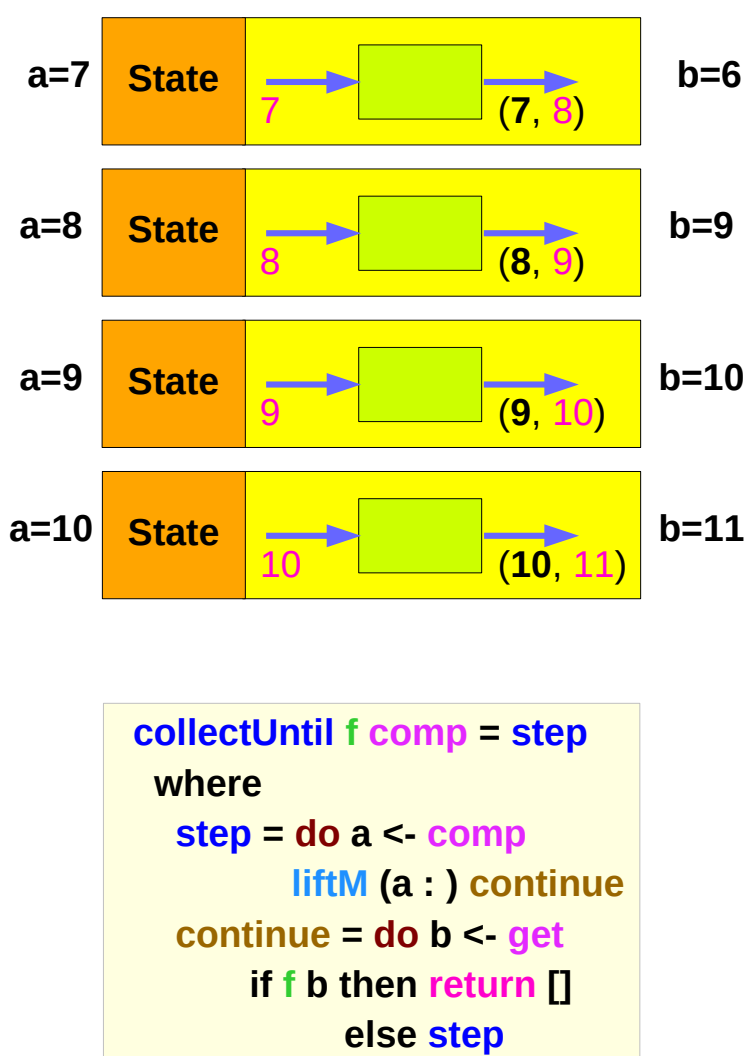

## Another example of collecting – **liftM (a:) continue**

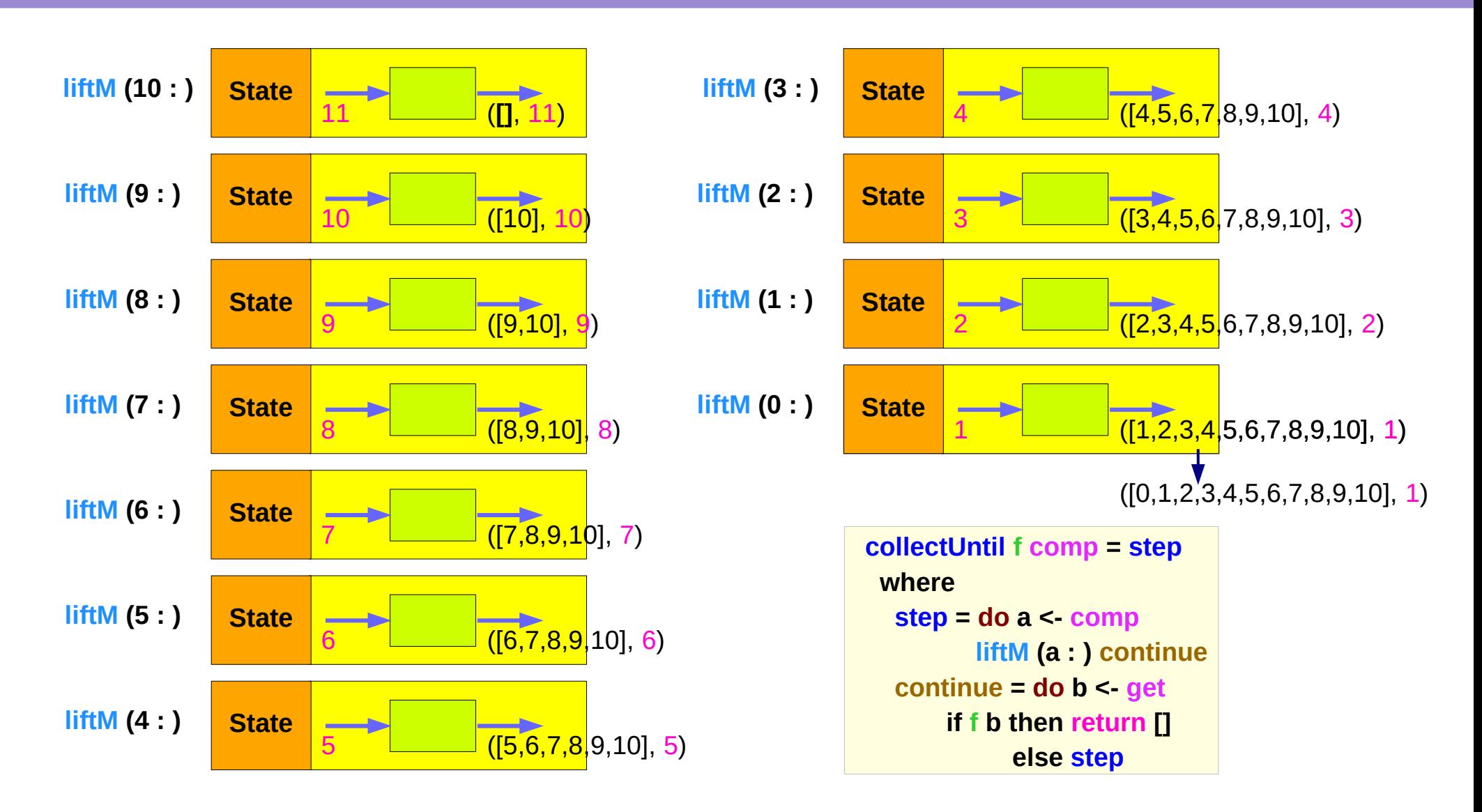

### Another example of collecting – sequence comparison

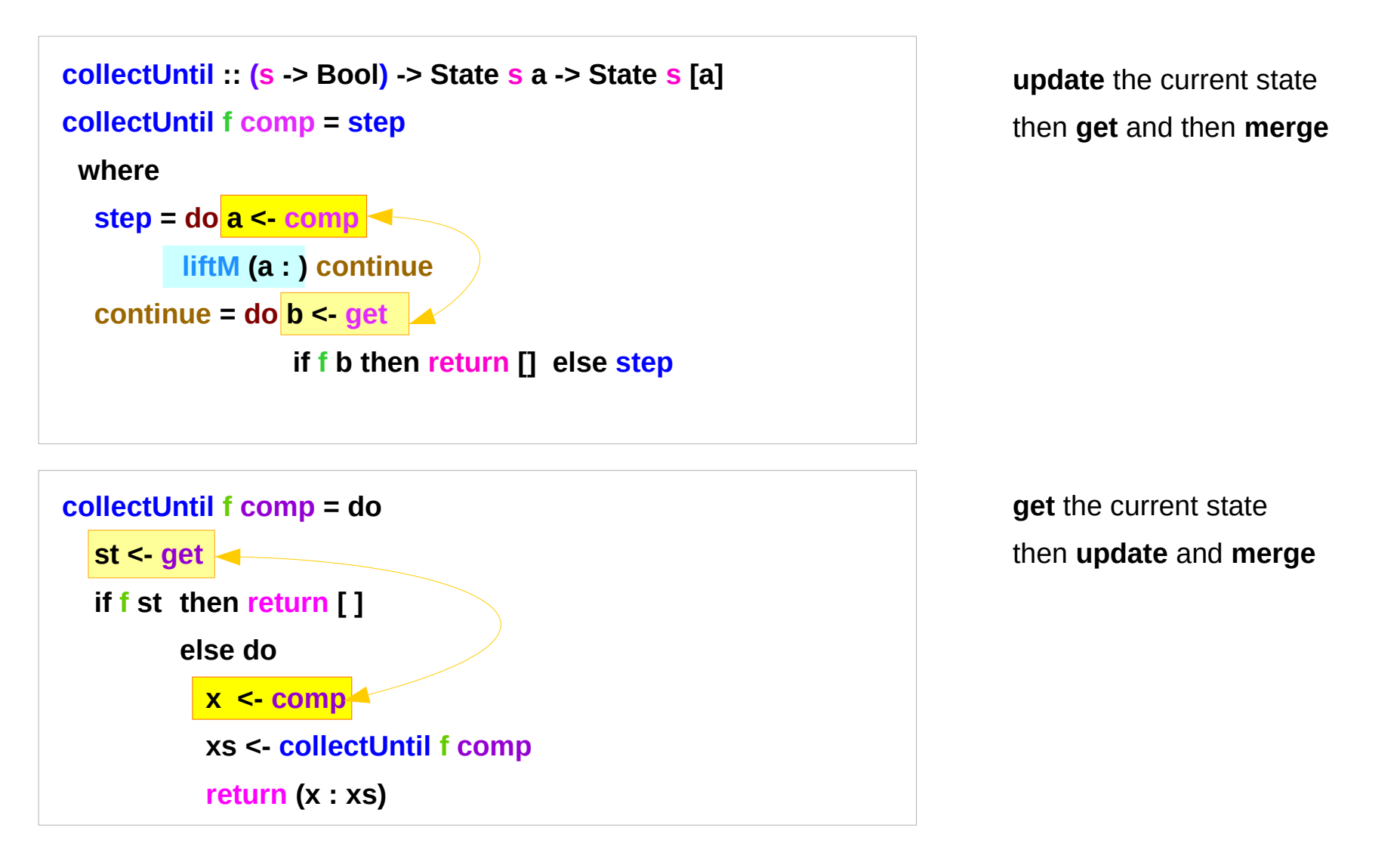

### Another example of collecting – merge comparison

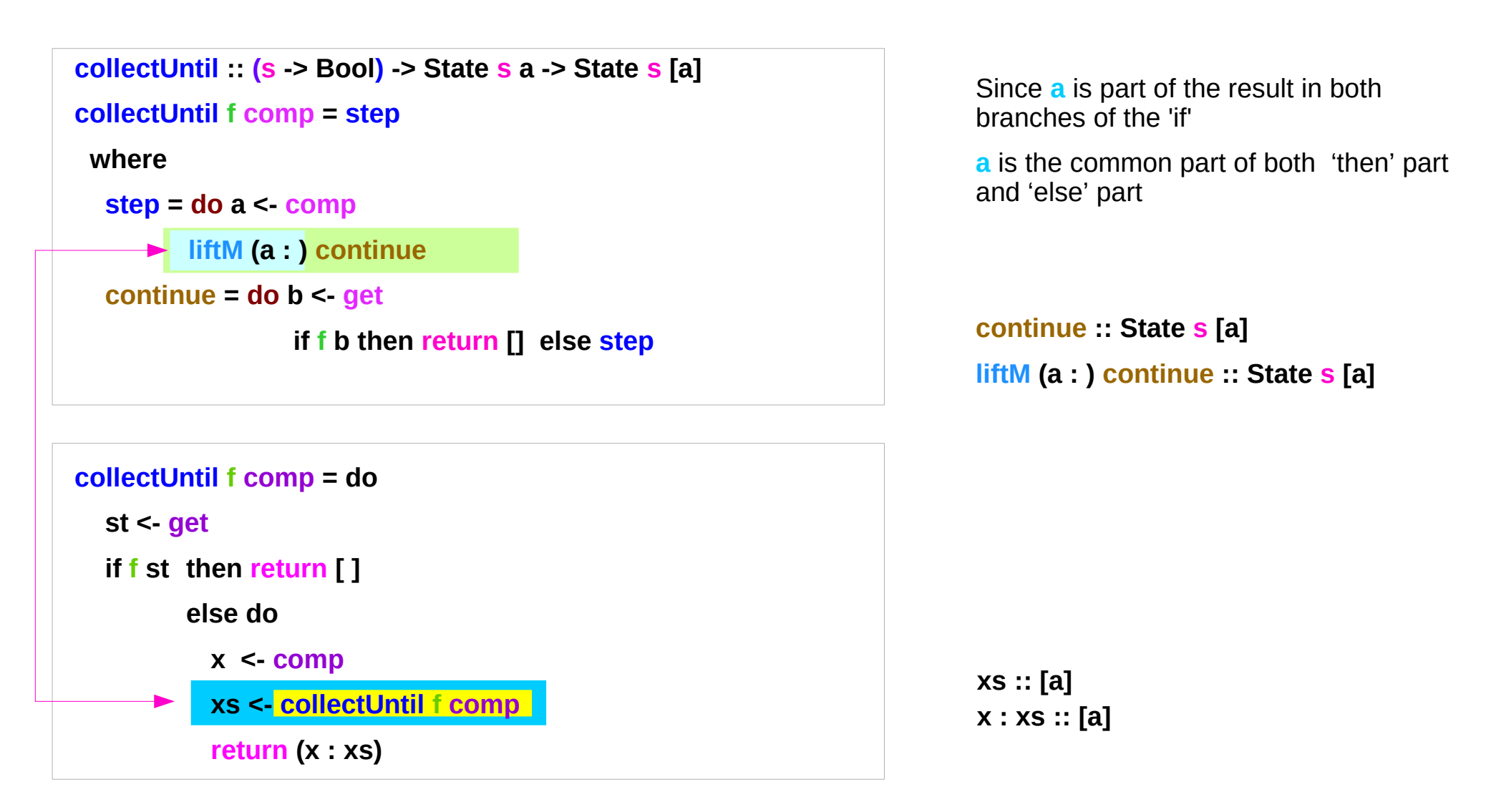

### Example of collecting – source codes

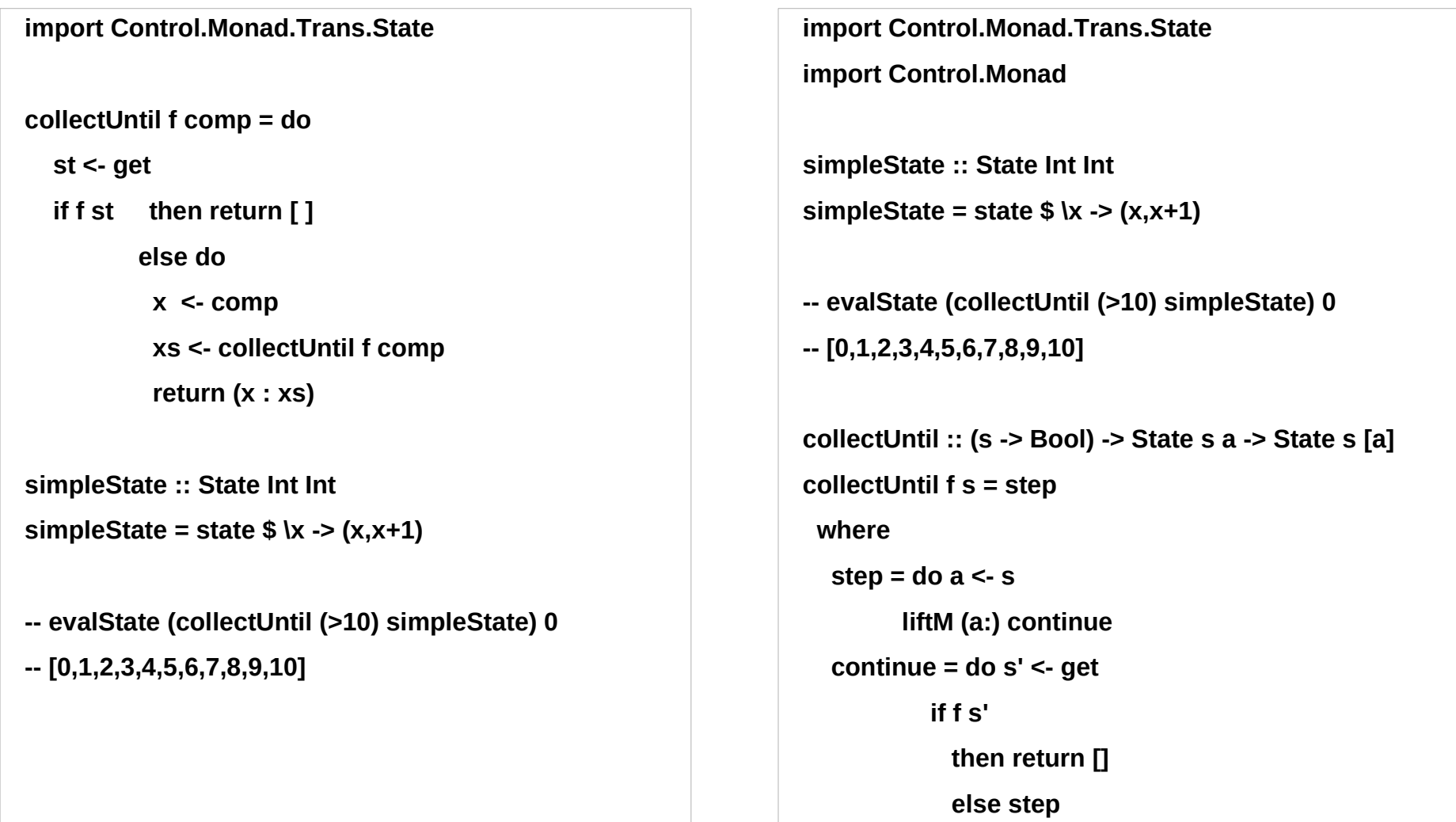

## **liftM** and **mapM**

```
liftM \therefore (Monad m) => (a \rightarrow b) -> m a -> m b
mapM :: (Monad m) => (a - > m b) ->(a] -> m [b]liftM lifts a function of type a -> b to a monadic counterpart.
mapM applies a function which yields a monadic value to a list of values,
        yielding list of results embedded in the monad.
```

```
> liftM (map toUpper) getLine
Hallo
"HALLO"
> :t mapM return "monad"
mapM return "monad" :: (Monad m) => m [Char]
```
https://stackoverflow.com/questions/5856709/what-is-the-difference-between-liftm-and-mapm-in-haskell

#### **References**

- [1] <ftp://ftp.geoinfo.tuwien.ac.at/navratil/HaskellTutorial.pdf>
- [2] https://www.umiacs.umd.edu/~hal/docs/daume02yaht.pdf